# Package 'biosurvey'

September 15, 2021

<span id="page-0-0"></span>Type Package

Title Tools for Biological Survey Planning

Version 0.1.1

Maintainer Claudia Nuñez-Penichet <claununez199o@gmail.com>

Date 2021-09-15

Description A collection of tools that allows users to plan systems of sampling sites, increasing the efficiency of biodiversity monitoring by considering the relationship between environmental and geographic conditions in a region. The options for selecting sampling sites included here differ from other implementations in that they consider the environmental and geographic conditions of a region to suggest sampling sites that could increase the efficiency of efforts dedicated to monitoring biodiversity. The methods proposed here are new in the sense that they combine various criteria and points previously made in related literature; some of the theoretical and methodological bases considered are described in: Arita et al. (2011) [<doi:10.1111/j.1466-8238.2011.00662.x>](https://doi.org/10.1111/j.1466-8238.2011.00662.x), Soberón and Cavner (2015) [<doi:10.17161/bi.v10i0.4801>](https://doi.org/10.17161/bi.v10i0.4801), and Soberón et al.

(2021).

URL <https://github.com/claununez/biosurvey>

BugReports <https://github.com/claununez/biosurvey/issues>

**Imports** diptest  $(>= 0.75)$ , doParallel  $(>= 1.0)$ , foreach  $(>= 1.5)$ , graphics, grDevices, ks  $(>= 1.11)$ , maps  $(>= 3.3)$ , methods, parallel, picante ( $>= 1.8$ ), raster ( $>= 3.0$ ), rgdal ( $>= 1.4$ ), rgeos ( $> = 0.5$ ), sp ( $> = 1.3$ ), spatstat.geom ( $> = 1.65$ ), stats, utils, vegan  $(>= 2.5)$ 

**Depends** R  $(>= 3.6.0)$ 

License GPL-3

Encoding UTF-8

LazyData true

RoxygenNote 7.1.1

Suggests knitr, rmarkdown, testthat

# VignetteBuilder knitr

# NeedsCompilation no

Author Claudia Nuñez-Penichet [aut, cre] (<<https://orcid.org/0000-0001-7442-8593>>), Marlon E. Cobos [aut] (<<https://orcid.org/0000-0002-2611-1767>>), Jorge Soberón [aut] (<<https://orcid.org/0000-0003-2160-4148>>), Tomer Gueta [aut] (<<https://orcid.org/0000-0003-1557-8596>>), Narayani Barve [aut] (<<https://orcid.org/0000-0002-7893-8774>>), Vijay Barve [aut] (<<https://orcid.org/0000-0002-4852-2567>>), Adolfo G. Navarro-Sigüenza [aut] (<<https://orcid.org/0000-0003-2652-7719>>), A. Townsend Peterson [aut] (<<https://orcid.org/0000-0003-0243-2379>>)

# Repository CRAN

Date/Publication 2021-09-15 21:10:07 UTC

# R topics documented:

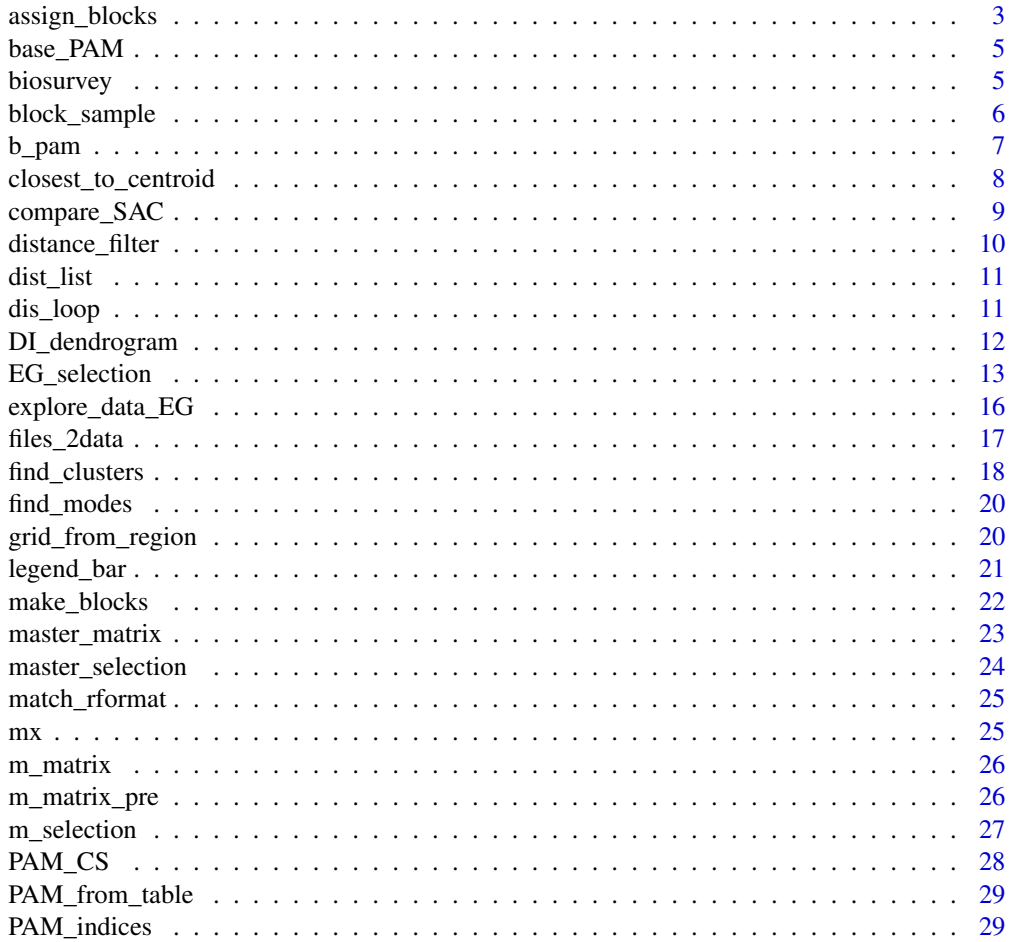

<span id="page-2-0"></span>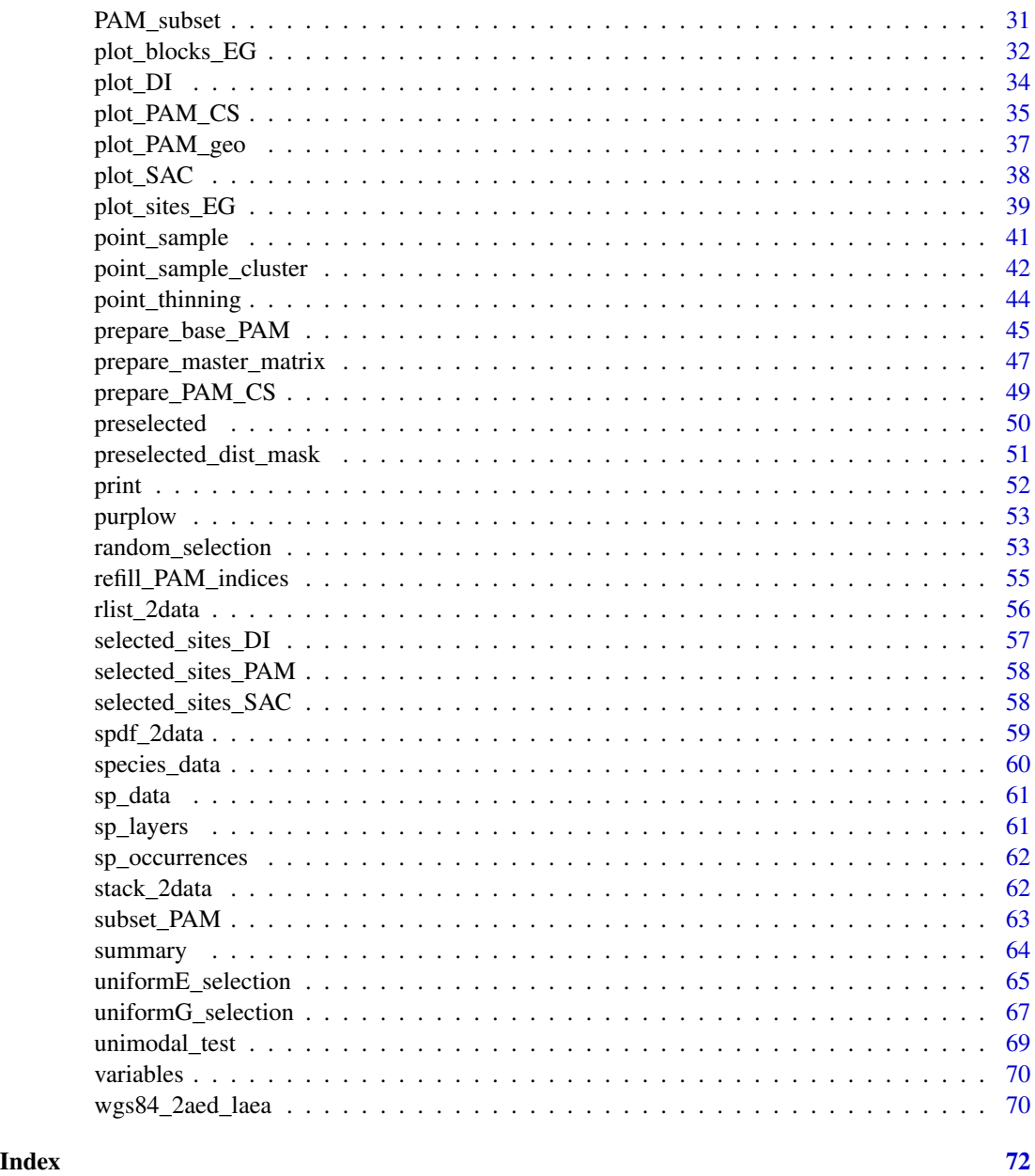

<span id="page-2-1"></span>assign\_blocks *Helper to assign block numbers to data according to variables and limits*

# Description

Helper to assign block numbers to data according to variables and limits

#### Usage

```
assign_blocks(data, variable_1, variable_2, n_cols, n_rows = NULL,
              xlb, ylb = NULL, block_type = "equal_area")
```
#### Arguments

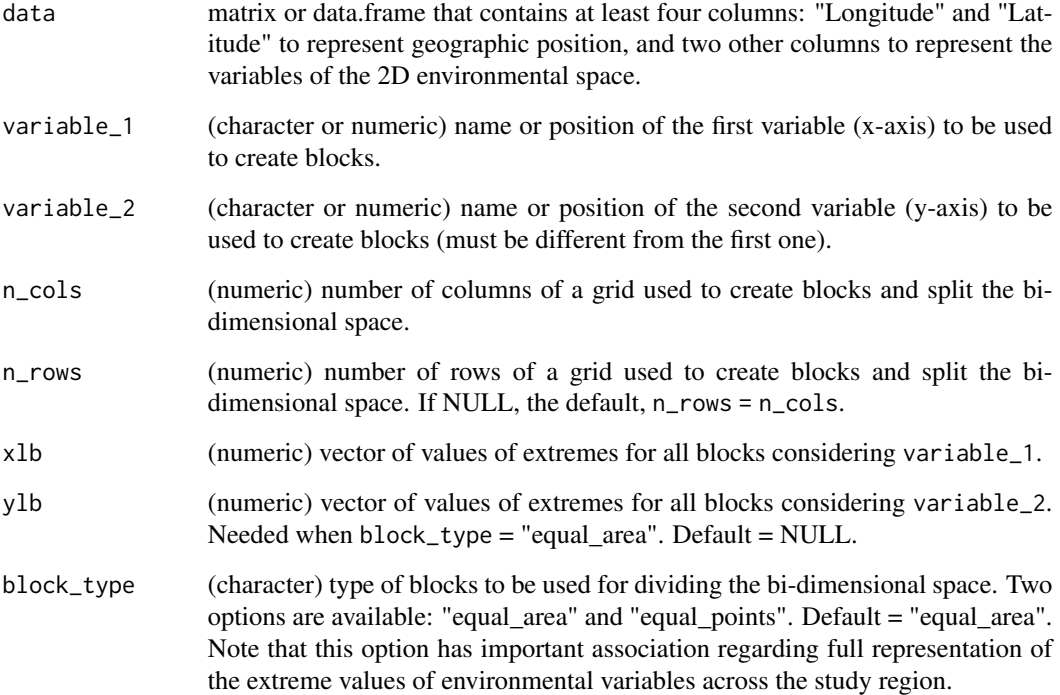

#### Value

Original element defined in data plus a new column named "Block" defining the block that correspond to each of the points represented in rows.

# Examples

```
# Data
dat <- matrix(runif(800), ncol = 4)
xlims <- quantile(dat[, 3])
ylims <- quantile(dat[, 4])
# Assigning blocks
datb <- assign_blocks(dat, variable_1 = 3, variable_2 = 4, n_cols = 10,
                      xlb = xlims, ylb = ylims, block_type = "equal_area")
```
<span id="page-4-0"></span>

#### **Description**

Constructor of S3 objects of class base\_PAM

#### Usage

```
new_base_PAM(PAM = new("SpatialPolygonsDataFrame"), PAM_indices = NULL)
```
#### Arguments

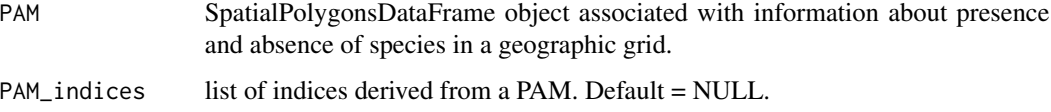

#### Value

An object of class base\_PAM.

biosurvey *biosurvey: Tools for Biological Survey Planning*

#### Description

biosurvey is a collection of tools that allow users to plan sampling sites. The methods presented increase the efficiency of biodiversity monitoring by considering the relationship between environmental and geographic conditions in a region.

# Details

Three main modules are included: 1) data preparation, 2) selection of sets of sites for biodiversity sampling, and 3) tools for testing efficiency of distinct sets of sampling sites. Data are prepared in ways that avoid the need for more data in posterior analyses, and allow concentrating in critical methodological decisions to select sampling sites. Various algorithms for selecting sampling sites are available, and options for considering pre-selected sites (known to be important for biodiversity monitoring) are included. Visualization is a critical component in this set of tools and most of the results obtained can be plotted to help to understand their implications. The options for selecting sampling sites included here differ from other implementations in that they consider the environmental and geographic structure of a region to suggest sampling sites that could increase the efficiency of efforts dedicated to monitoring biodiversity.

#### <span id="page-5-0"></span>Main functions in biosurvey

[block\\_sample](#page-5-1), [compare\\_SAC](#page-8-1), [EG\\_selection](#page-12-1), [DI\\_dendrogram](#page-11-1), [explore\\_data\\_EG](#page-15-1), [make\\_blocks](#page-21-1), [PAM\\_indices](#page-28-1), [plot\\_blocks\\_EG](#page-31-1), [plot\\_DI](#page-33-1), [plot\\_PAM\\_geo](#page-36-1), [plot\\_PAM\\_CS](#page-34-1), [plot\\_SAC](#page-37-1), [plot\\_sites\\_EG](#page-38-1), [prepare\\_base\\_PAM](#page-44-1), [prepare\\_master\\_matrix](#page-46-1), [prepare\\_PAM\\_CS](#page-48-1) [random\\_selection](#page-52-1), [selected\\_sites\\_DI](#page-56-1) [selected\\_sites\\_SAC](#page-57-1), [subset\\_PAM](#page-62-1), [uniformE\\_selection](#page-64-1), [uniformG\\_selection](#page-66-1)

#### Other functions (important helpers)

[assign\\_blocks](#page-2-1), [closest\\_to\\_centroid](#page-7-1), [distance\\_filter](#page-9-1), [files\\_2data](#page-16-1), [find\\_clusters](#page-17-1), [find\\_modes](#page-19-1), [grid\\_from\\_region](#page-19-2), [match\\_rformat](#page-24-1), [PAM\\_from\\_table](#page-28-2), [point\\_sample](#page-40-1), [point\\_sample\\_cluster](#page-41-1), [point\\_thinning](#page-43-1), [refill\\_PAM\\_indices](#page-54-1), [rlist\\_2data](#page-55-1), [selected\\_sites\\_PAM](#page-57-2), [spdf\\_2data](#page-58-1), [stack\\_2data](#page-61-1), [unimodal\\_test](#page-68-1), [wgs84\\_2aed\\_laea](#page-69-1)

#### Data included

[b\\_pam](#page-6-1), [distance\\_filter](#page-9-1), [dist\\_list](#page-10-1), [files\\_2data](#page-16-1), [m\\_matrix](#page-25-1), [m\\_matrix\\_pre](#page-25-2), [m\\_selection](#page-26-1), [mx](#page-24-2), [preselected](#page-49-1), [sp\\_data](#page-60-1), [species\\_data](#page-59-1), [sp\\_layers](#page-60-2), [sp\\_occurrences](#page-61-2), [variables](#page-69-2),

<span id="page-5-1"></span>block\_sample *Selection of blocks in environmental space*

#### Description

Select a user-defined number of blocks in environmental space to be used in further analysis to define sampling sites for a survey system.

#### Usage

```
block_sample(master, expected_blocks, selection_type = "uniform",
             replicates = 10, set_seed = 1)
```
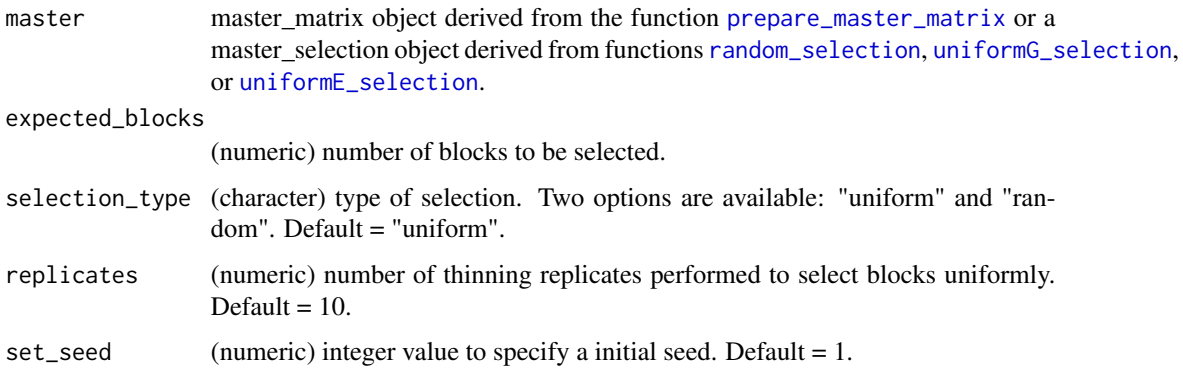

#### <span id="page-6-0"></span>b\_pam 7

# Details

When blocks in master are defined using the option "equal\_points" (see [make\\_blocks](#page-21-1)), "uniform" selection\_type could result in blocks with high density per area being overlooked.

#### Value

An S3 object of class master\_matrix or master\_selection, containing the same elements found in the input object, with an additional column in the master\_matrix data.frame containing a binary code for selected (1) and non-selected (0) blocks.

# Examples

```
# Data
data("m_matrix", package = "biosurvey")
# Making blocks for analysis
m_blocks <- make_blocks(m_matrix, variable_1 = "PC1",
                        variable_2 = "PC2", n_cols = 10, n_crows = 10,block_type = "equal_area")
# Checking column names and values in variables to define initial distance
colnames(m_blocks$data_matrix)
summary(m_blocks$data_matrix[, c("PC1", "PC2")])
# Selecting blocks uniformly in E space
block_sel <- block_sample(m_blocks, expected_blocks = 10,
                          selection_type = "uniform")
head(block_sel$data_matrix)
```
<span id="page-6-1"></span>b\_pam *Example of object obtained from using the function base\_PAM*

#### Description

An S3 object of class base\_PAM. See functions [prepare\\_base\\_PAM](#page-44-1).

#### Usage

b\_pam

#### Format

A list of 2 elements:

PAM SpatialPolygonsDataFrame with 306 features

PAM\_indices a list of 11 elements

# Examples

```
data("b_pam", package = "biosurvey")
print(b_pam)
```
<span id="page-7-1"></span>closest\_to\_centroid *Detection of the closest points to the centroid of a cloud of points*

# Description

Detection of the closest points to the centroid of a cloud of points

#### Usage

```
closest_to_centroid(data, x_column, y_column, space, n = 1, id_column = NULL)
```
# Arguments

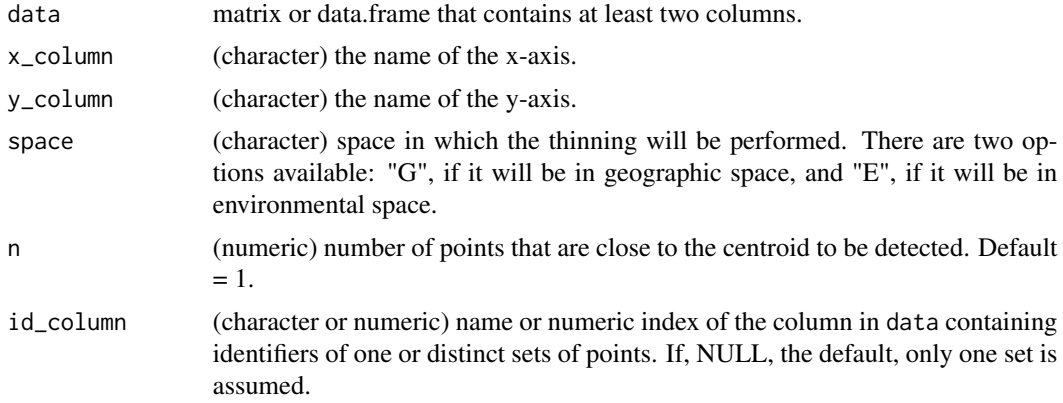

#### Value

A data.frame containing n rows corresponding to the point or points that are the closest to the centroid of all other points of reference.

# Examples

```
# Data
data("m_matrix", package = "biosurvey")
data1 <- m_matrix$data_matrix
# Finding the closest point to the centroid
centroid <- closest_to_centroid(data1, x_column = "Longitude",
                                y_column = "Latitude", space = "G",
                                n = 1, id_{column} = NULL
```
<span id="page-7-0"></span>

<span id="page-8-1"></span><span id="page-8-0"></span>

#### Description

creates comparative plots of two species accumulation curves from information contained in lists obtained with the function [selected\\_sites\\_SAC](#page-57-1).

# Usage

```
compare_SAC(SAC_selected_sites, element_1, element_2, col_mean1 = "blue",
           col_CII = "lightblue", col_mean2 = "gray15",col_CI2 = "gray65", lty1 = 1, lty2 = 2,alpha_mean = 0.9, alpha_CI = 0.3,
           xlab = "Number of sites", ylab = "Species",
           line_for_multiple = TRUE, add_legend = TRUE, ...)
```
# Arguments

SAC\_selected\_sites

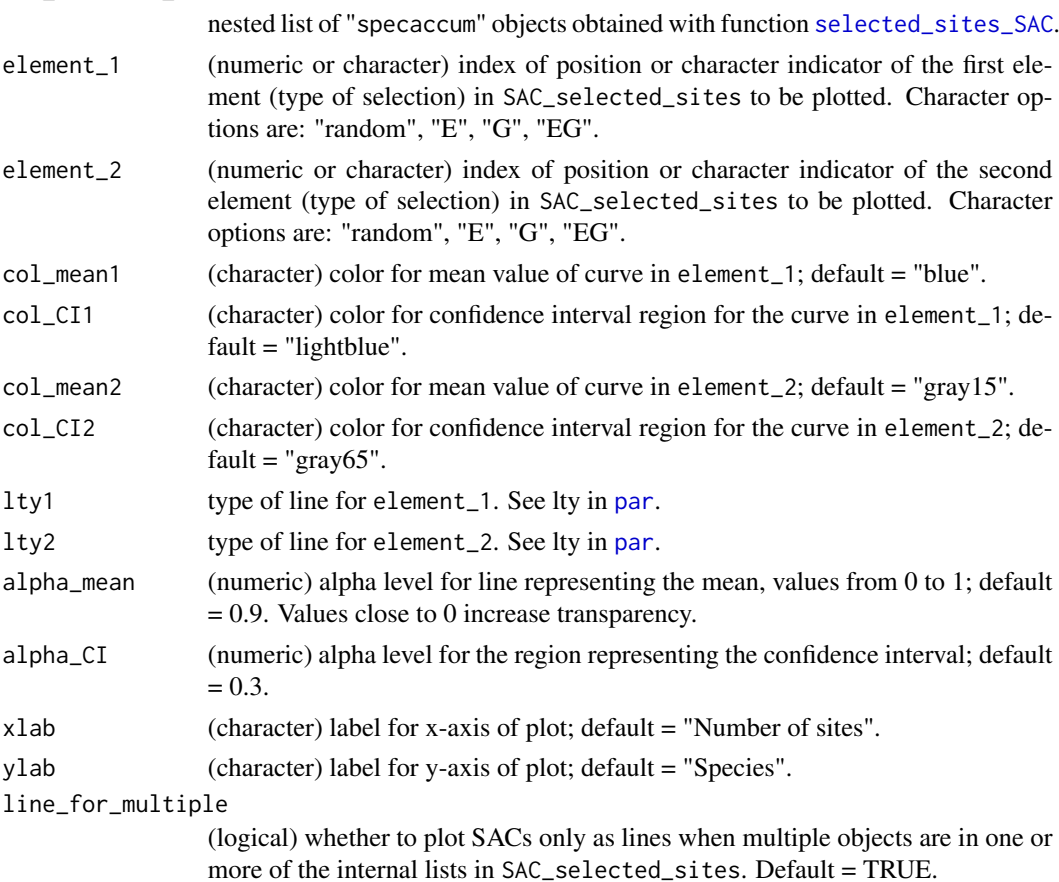

<span id="page-9-0"></span>10 distance\_filter

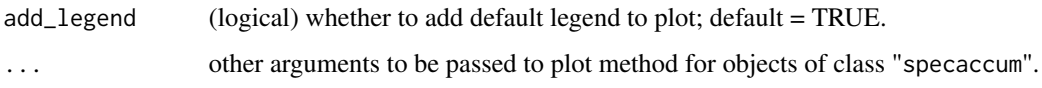

# Value

A comparative plot of two species "specaccum" objects done based on what is defined in element\_1 and element\_2.

#### Examples

```
# Data
data("b_pam", package = "biosurvey")
data("m_selection", package = "biosurvey")
# Subsetting base PAM according to selections
sub_pam_all <- subset_PAM(b_pam, m_selection, selection_type = "all")
SACs <- selected_sites_SAC(PAM_subset = sub_pam_all, selection_type = "all")
compare_SAC(SAC_selected_sites = SACs, element_1 = 1, element_2 = 2)
```
<span id="page-9-1"></span>distance\_filter *Helper to filter sets of sites by median distance among all points*

#### Description

Helper to filter sets of sites by median distance among all points

#### Usage

```
distance_filter(site_list, median_distance_filter = "max")
```
# Arguments

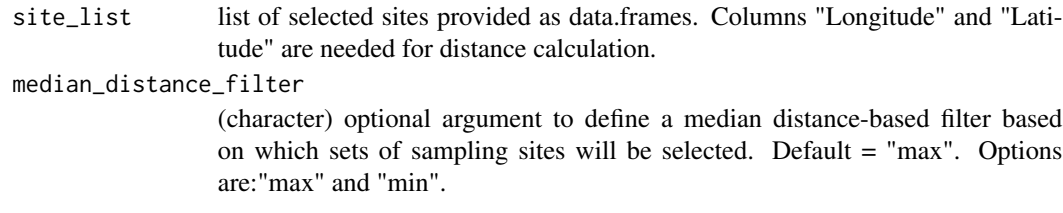

#### Value

A list of sets of selected sites according to median\_distance\_filter.

#### <span id="page-10-0"></span>dist\_list 11

# Examples

```
# Data
data("m_selection", package = "biosurvey")
slist <- m_selection$selected_sites_random
# Distance filter
max_sites <- distance_filter(slist, median_distance_filter = "max")
```
<span id="page-10-1"></span>

# dist\_list *A list of vectors of distances*

# Description

A list of six vectors of point distances.

#### Usage

dist\_list

# Format

A list.

vector numeric, values of distances (six elements)

# Examples

data("dist\_list", package = "biosurvey")

dis\_loop *Helper to calculate dissimilarities in loop*

# Description

Helper to calculate dissimilarities in loop

#### Usage

dis\_loop(site\_spp\_list, icol, fcol, method = "jaccard", verbose = TRUE, ...)

# <span id="page-11-0"></span>Arguments

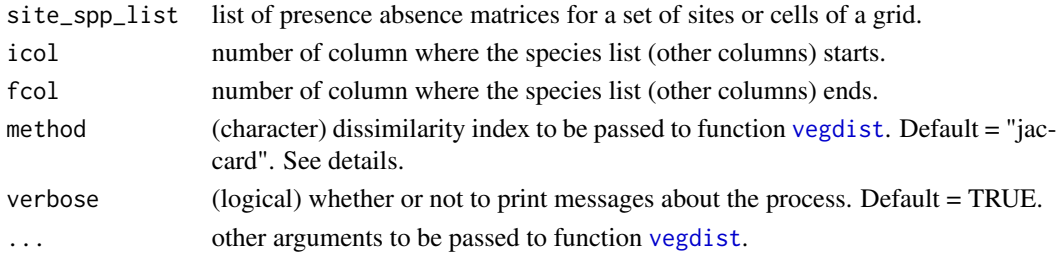

# Value

A list of results from [vegdist](#page-0-0).

<span id="page-11-1"></span>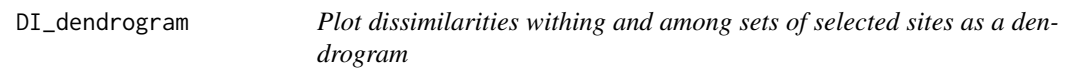

# Description

Plot dissimilarities withing and among sets of selected sites as a dendrogram

# Usage

```
DI_dendrogram(DI_selected_sites, selection_type = "selections",
              selection_number = 1, labels = NULL, xlab = "",
              ylab = "Distance", main = "Cluster dendrogram",
              sub = "", ...)
```
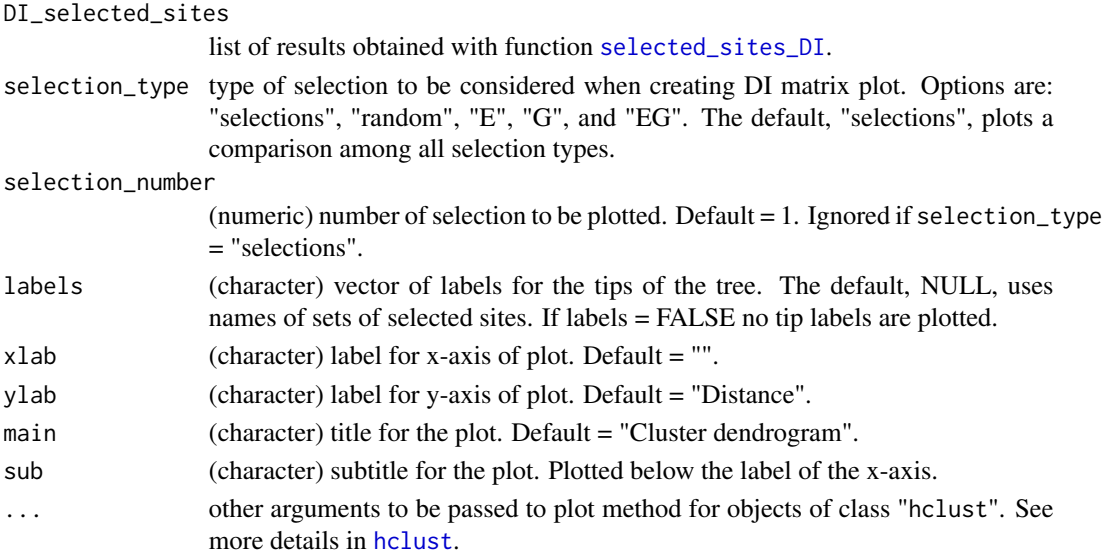

# <span id="page-12-0"></span>EG\_selection 13

# Value

A dendrogram plot of a "hclust" object.

# Examples

```
# Data
data("b_pam", package = "biosurvey")
data("m_selection", package = "biosurvey")
# Subsetting base PAM according to selections
sub_pam_all <- subset_PAM(b_pam, m_selection, selection_type = "all")
# Calculating dissimilarities
DI_sel <- selected_sites_DI(sub_pam_all)
# Plot
DI_dendrogram(DI_sel)
```
<span id="page-12-1"></span>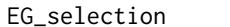

Selection of survey sites maximizing uniformity in environmental space *considering geographic structure*

#### Description

Selection of sites to be sampled in a survey, with the goal of maximizing uniformity of points in the environment, but considering geographic patterns of data. Sets of points that are environmentally similar and have a disjoint pattern in geography, are selected twice (two survey sites are placed so they consider the biggest geographic clusters).

# Usage

```
EG_selection(master, n_blocks, guess_distances = TRUE, initial_distance = NULL,
             increase = NULL, max_n_samplings = 1, replicates = 10,
             use_preselected_sites = TRUE, select_point = "E_centroid",
             cluster_method = "hierarchical", median_distance_filter = NULL,
             sample_for_distance = 250, set_seed = 1,
             verbose = TRUE, force = FALSE)
```
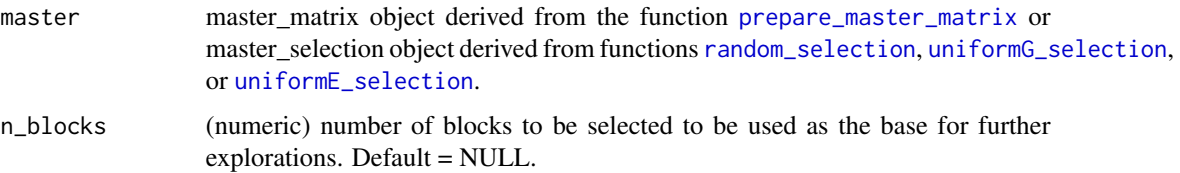

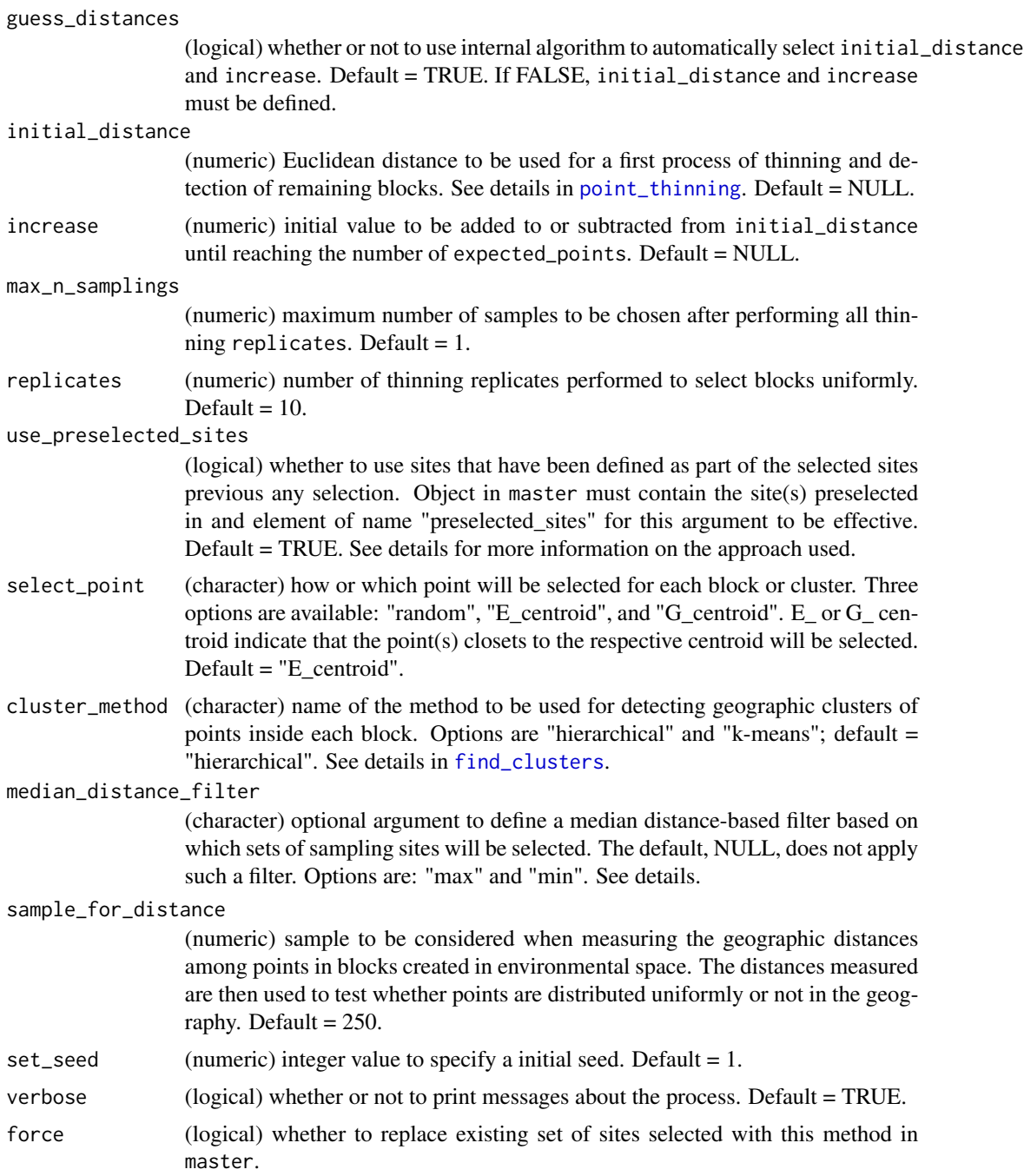

# Details

Two important steps are needed before using this function: 1) exploring data in environmental and geographic spaces, and 2) performing a regionalization of the environmental space. Exploring the data can be done using the function [explore\\_data\\_EG](#page-15-1). This step is optional but strongly recommended, as important decisions that need to be taken depend on the of the data in the two spaces. A

#### EG\_selection 15

regionalization of the environmental space configuration of the region of interest helps in defining important parts of your region that should be considered to select sites. This can be done using the function [make\\_blocks](#page-21-1). Later, the regions created in environmental space will be used for selecting one or more sampling sites per block depending on the geographic pattern of such environmental combinations.

The process of survey-site selection with this function is the most complex among all functions in this package. The complexity derives from the aim of the function, which is to select sites that sample appropriately environmental combinations in the region of interest (environmental space), but considering the geographic patterns of such environmental regions (geographic space).

In this approach, the first step is to select candidate blocks (from the ones obtained with [make\\_blocks](#page-21-1)) that are uniformly distributed in environmental space. The geographic configuration of points in such blocks is explored to detect whether they are clustered (i.e., similar environmental conditions are present in distant places in the region of interest). For blocks with points that present one cluster in geography, only one survey site is selected, and for those with multiple clusters in geographic space, two survey sites are selected considering the two largest clusters.

If use\_preselected\_sites is TRUE and such sites are included as an element in the object in master, the approach for selecting sites in environmental space considering geographic patterns is a little different. User-preselected sites will always be part of the sites selected. Other points are selected based on an algorithm that searches for sites that are uniformly distributed in environmental space but at a distance from preselected sites that helps in maintaining uniformity among environmental blocks selected. Note that preselected sites will not be processed, therefore, uniformity of blocks representing such points cannot be warrantied.

As multiple sets could result from selection, the argument of the function median\_distance\_filter could be used to select the set of sites with the maximum ("max") or minimum ("min") median distance among selected sites. Option "max" will increase the geographic distance among sampling sites, which could be desirable if the goal is to cover the region of interest more broadly. The other option, "min", could be used in cases when the goal is to reduce resources and time needed to sample such sites.

#### Value

A [master\\_selection](#page-23-1) object (S3) with a special element called selected sites EG containing one or more sets of selected sites depending on max\_n\_samplings and median\_distance\_filter.

#### See Also

[uniformG\\_selection](#page-66-1), [uniformE\\_selection](#page-64-1), [random\\_selection](#page-52-1), [make\\_blocks](#page-21-1), [plot\\_sites\\_EG](#page-38-1)

#### Examples

```
# Data
data("m_matrix", package = "biosurvey")
# Making blocks for analysis
m_blocks <- make_blocks(m_matrix, variable_1 = "PC1", variable_2 = "PC2",
                        n_cols = 10, n_rows = 10, block_type = "equal_area")
```
# Checking column names

```
colnames(m_blocks$data_matrix)
# Selecting sites uniformly in E and G spaces
EG_sel <- EG_selection(master = m_blocks, n_blocks = 10,
                       initial_distance = 1.5, increase = 0.1,
                       replicates = 1, max_n_samplings = 1,
                       select_point = "E_centroid",
                       cluster_method = "hierarchical",
                       sample_for_distance = 100)
head(EG_sel$selected_sites_EG[[1]])
dim(EG_sel$selected_sites_EG[[1]])
```
<span id="page-15-1"></span>explore\_data\_EG *Plots to explore environmental factors in environmental and geographic space*

# Description

Creates a four-panel plot with information of two environmental predictors (at a time) in the region of interest (or region reduced with mask, if used). The two top panels contain the information in geographic space (one predictor per panel). The two panels at the bottom contain information in a 2D environmental space for the two variables.

#### Usage

```
explore_data_EG(master, variable_1, variable_2, region_border = TRUE,
                mask_border = FALSE, col_variable1 = NULL,
                col_variable2 = NULL, col_points = NULL, col_density = NULL)
```
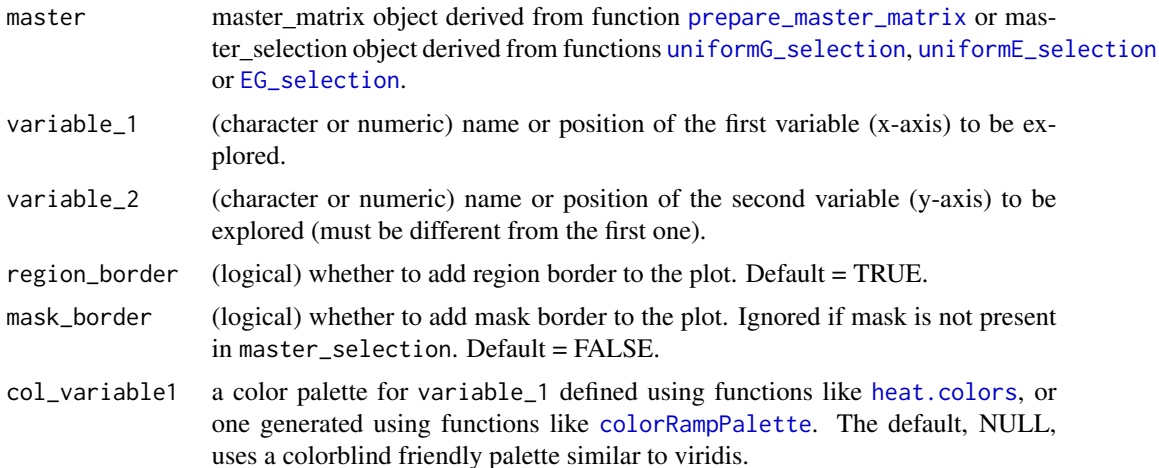

<span id="page-16-0"></span>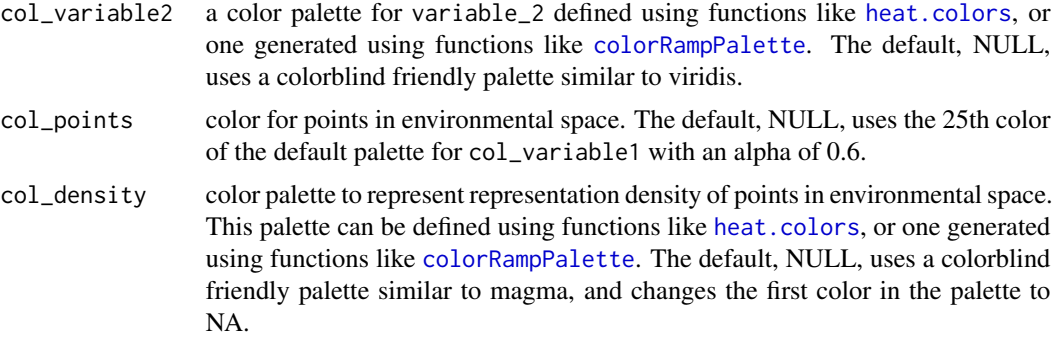

#### Value

A multi-panel plot showing two of the environmental predictors in the region of interest in both spaces, geographic and environmental.

# Examples

```
# Data
data("m_matrix", package = "biosurvey")
colnames(m_matrix$data_matrix)
# Plot
explore_data_EG(m_matrix, variable_1 = "Mean_temperature",
                variable_2 = "Annual_precipitation")
```
<span id="page-16-1"></span>files\_2data *Creates a data.frame of species' references from files in a directory*

#### Description

Creates a data.frame of species' references that contains longitude, latitude, and species name, from a character.

#### Usage

```
files_2data(path, format, spdf_grid = NULL, parallel = FALSE, n_cores = NULL)
```
#### Arguments

path (character) full path name of directory containing raster, shapefiles, geopackage, or GeoJSON files representing species geographic ranges. Each file must be named as the species that it represents. All files must be in the same format. If files are raster, values in each layer must be 1 (presence) and 0 (absence).

<span id="page-17-0"></span>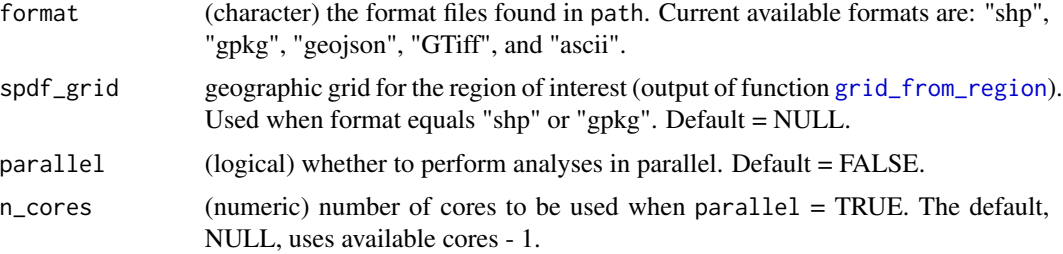

# Value

If files are in raster format, a data.frame of species geographic records derived from values of presence in each layer.

If files are not in raster format, a data.frame of species' found in distinct positions (defined with identifiers); includes two columns: "ID" and "Species".

#### Examples

```
# Data for examples
data("mx", package = "biosurvey")
data("species_data", package = "biosurvey")
# Saving species data in a temporal directory
tdir <- file.path(tempdir(), "testbio")
dir.create(tdir)
namessp <- paste0("species_", 1:length(species_data))
for (i in 1:length(species_data)) {
 rgdal::writeOGR(species_data[i, ], dsn = tdir, layer = namessp[i],
                 driver = "ESRI Shapefile")
}
# Preparing grid for analysis
grid_reg <- grid_from_region(region = mx, cell_size = 100)
# Running analysis with data from directory
sp_data <- files_2data(path = tdir, format = "shp", spdf_grid = grid_reg)
```
<span id="page-17-1"></span>find\_clusters *Detection of clusters in 2D spaces*

#### Description

Finds clusters of data in two dimensions based on distinct methods.

# find\_clusters 19

#### Usage

```
find_clusters(data, x_column, y_column, space,
              cluster_method = "hierarchical", n_k_means = NULL,
              split_distance = NULL)
```
#### Arguments

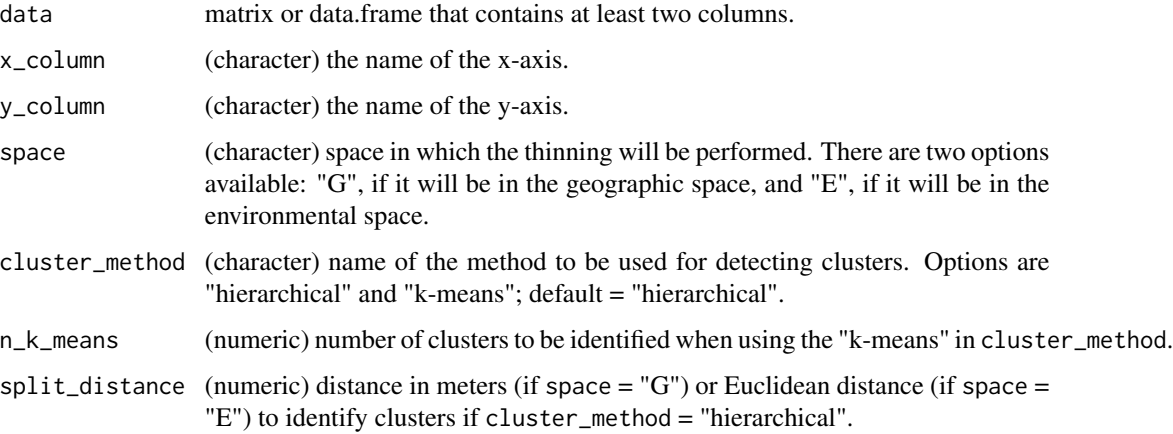

# Details

Clustering methods make distinct assumptions and one of them may perform better than the other depending on the pattern of the data.

The k-means method tends to perform better when data are grouped spatially (spherically) and clusters are of a similar size. The hierarchical clustering algorithm usually takes more time than the k-means method. Both methods make assumptions and may work well on some data sets but fail on others.

# Value

A data frame containing data and an additional column defining clusters.

# Examples

```
# Data
data("m_matrix", package = "biosurvey")
# Cluster detection
clusters <- find_clusters(m_matrix$data_matrix, x_column = "PC1",
                            y_{\text{colum}} = "PC2", \text{ space} = "E",cluster_method = "hierarchical", n_k_means = NULL,
                            split_distance = 4)
head(clusters)
```
<span id="page-19-1"></span><span id="page-19-0"></span>

# Description

Find modes in a multimodal distribution of values based on the density of such values.

#### Usage

```
find_modes(density)
```
# Arguments

density object of class density obtained using the function [density](#page-0-0).

# Value

A data.frame containing the values corresponding to the modes and the density for those particular values.

# Examples

```
# Data
data("dist_list", package = "biosurvey")
dens <- density(dist_list$`12`)
# Finding modes
modes <- find_modes(density = dens)
modes
```
<span id="page-19-2"></span>grid\_from\_region *Creates grid for a given geographic region*

# Description

Divides the region of interest in a grid of a specific cell size.

#### Usage

```
grid_from_region(region, cell_size, complete_cover = TRUE)
```
# <span id="page-20-0"></span>legend\_bar 21

#### Arguments

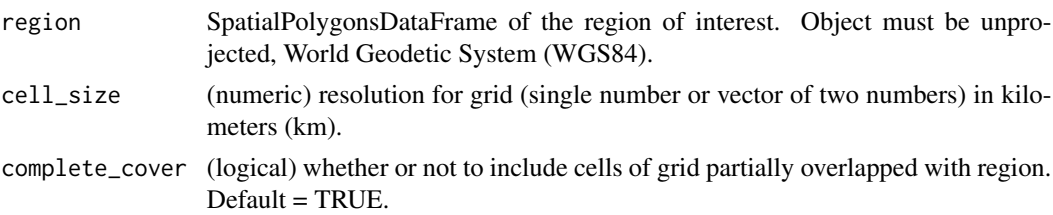

# Value

Gridded SpatialPolygonsDataFrame for the region of interest. Each grid cell is related to a specific ID and longitude and latitude coordinates.

# Examples

```
# Data
data("mx", package = "biosurvey")
# Create grid from polygon
grid_reg <- grid_from_region(region = mx, cell_size = 100)
sp::plot(grid_reg)
grid_reg
```
legend\_bar *Helper to add a bar image legend to plots*

#### Description

Helper to add a bar image legend to plots

#### Usage

```
legend_bar(position, col, width_prop = 0.03, heigh_prop = 0.18,
          title = "Legend", labels = c("Low", "High"), digits = 0,labels_offset = 0.2, horizontal = FALSE, alpha = 1, border = NULL,
          cex = NULL, inset = 0.05, insetx = NULL, insety = NULL)
```
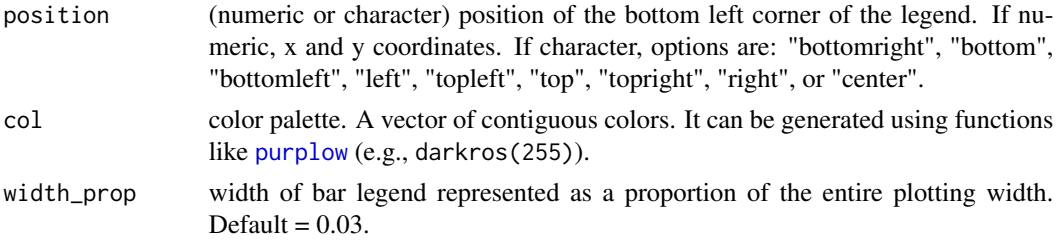

<span id="page-21-0"></span>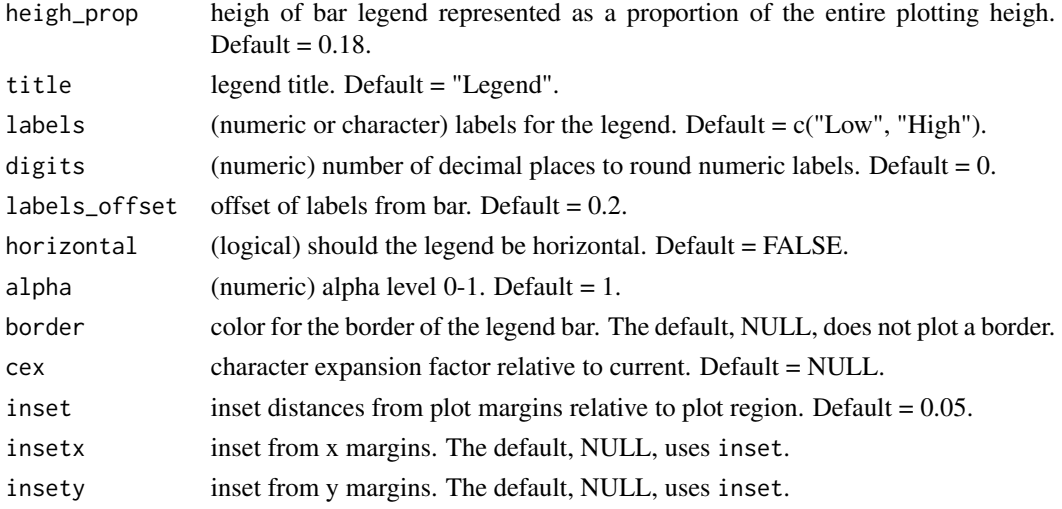

# Value

A bar legend for a plot.

<span id="page-21-1"></span>make\_blocks *Creates a block-like regionalization of environmental space*

# Description

Divides a two-dimensional cloud of points in blocks according to a user-defined number of rows and columns. This is applied to the element master\_matrix and, if not NULL, to preselected\_sites.

## Usage

```
make_blocks(master_matrix, variable_1, variable_2, n_cols, n_rows = NULL,
           block_type = "equal_area")
```
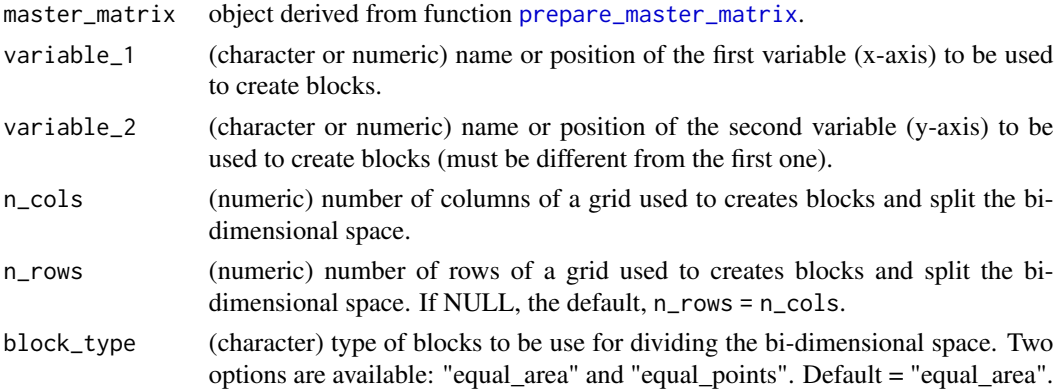

# <span id="page-22-0"></span>master\_matrix 23

# Details

For block\_type, option "equal\_area" generates blocks of the same size. The other option ("equal\_points"), generates blocks containing the same number of points, which generally results in blocks of different sizes.

#### Value

An S3 object of class master\_matrix, containing the same elements found in a master\_matrix object, with an additional column on the master\_matrix data.frame containing block identifiers. If the element preselected\_sites is not NULL in master\_matrix, blocks are also assigned to this sites.

# Examples

```
# Data
data("m_matrix", package = "biosurvey")
# Creating blocks
m_blocks <- make_blocks(m_matrix, variable_1 = "PC1",
                        variable_2 = "PC2", n_cols = 10, n_rows = 10,
                        block_type = "equal_area")
unique(m_blocks$data_matrix$Block)
```
master\_matrix *Constructor of S3 objects of class master\_matrix*

# Description

Constructor of S3 objects of class master\_matrix

#### Usage

```
new_master_matrix(data_matrix, preselected_sites = NULL, region,
                 mask = NULL, raster_base, PCA_results = NULL)
```
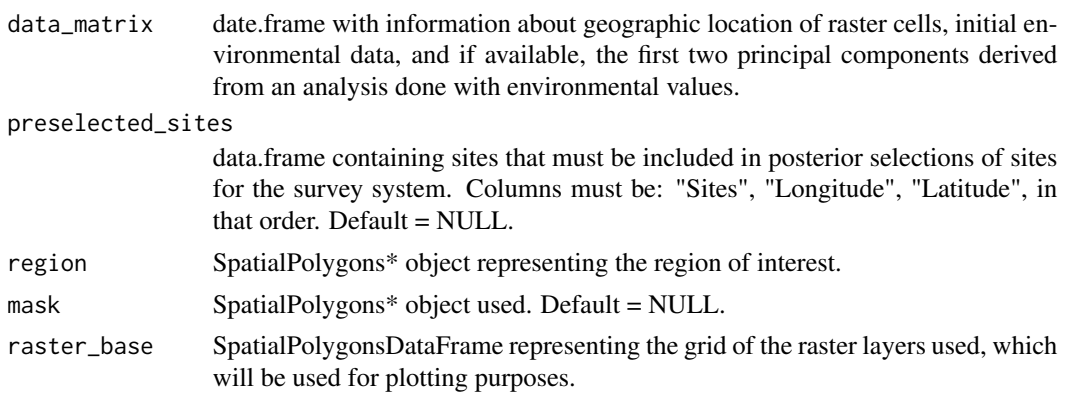

<span id="page-23-0"></span>PCA\_results results of principal component analysis performed with values from raster layers used. Default = NULL.

#### Value

An S3 object of class master\_matrix.

<span id="page-23-1"></span>master\_selection *Constructor of S3 objects of class master\_selection*

#### Description

Constructor of S3 objects of class master\_selection

# Usage

```
new_master_selection(data_matrix, preselected_sites = NULL, region,
                     mask = NULL, raster_base, PCA_results = NULL,
                     selected_sites_random = NULL, selected_sites_G = NULL,
                     selected_sites_E = NULL, selected_sites_EG = NULL)
```
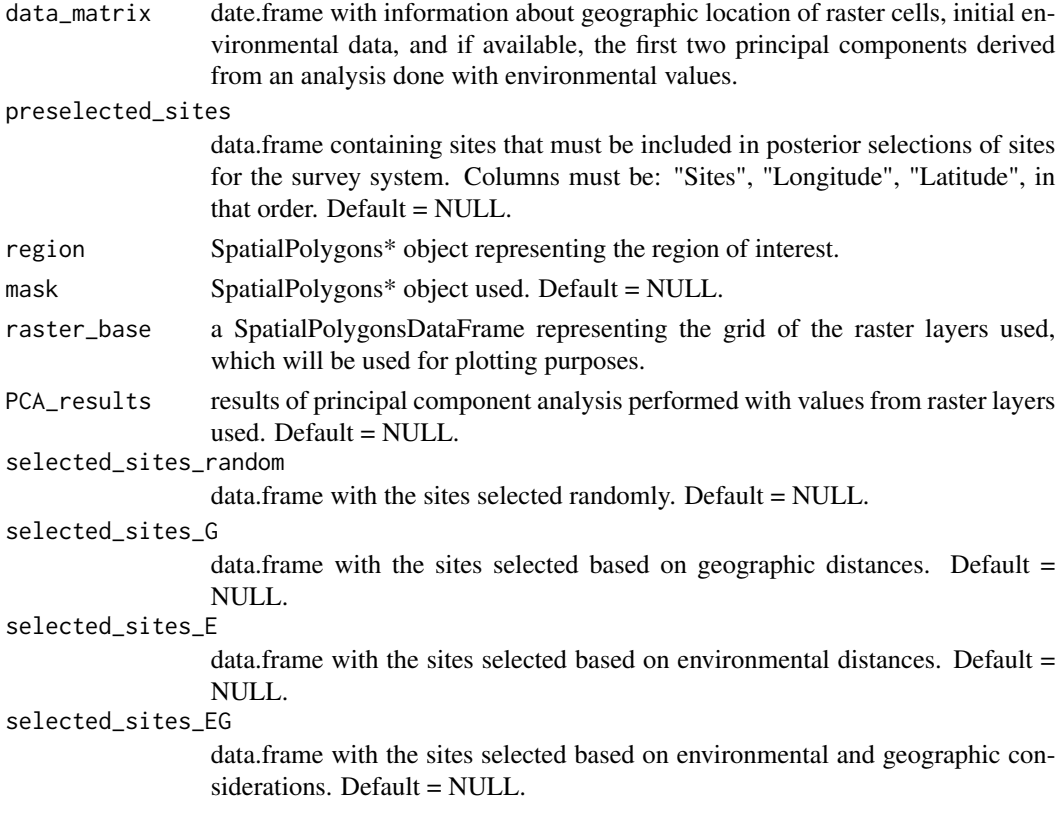

# <span id="page-24-0"></span>match\_rformat 25

# Value

An S3 object of class master\_selection.

<span id="page-24-1"></span>match\_rformat *Helper function to find raster extension*

# Description

Helper function to find raster extension

# Usage

```
match_rformat(format)
```
# Arguments

format (character) any of the format types allowed for raster objects. See [writeFormats](#page-0-0) (e.g., "GTiff").

# Value

Raster extension according to format type.

#### Examples

```
match_rformat("GTiff")
```
<span id="page-24-2"></span>mx *Example of spatial polygon for a region of interest*

#### Description

An object of class SpatialPolygonsDataFrame.

#### Usage

mx

#### Format

SpatialPolygonsDataFrame:

data data.frame with 1 row and 11 columns

polygons SpatialPolygons

proj4string object of class CRS

# Examples

```
data("mx", package = "biosurvey")
```
mx

<span id="page-25-1"></span>m\_matrix *Example of a master\_matrix object with no preselected sites*

# Description

An S3 object of class master\_matrix. See function [prepare\\_master\\_matrix](#page-46-1).

# Usage

m\_matrix

### Format

A list of 6 elements:

data\_matrix data.frame with 6276 rows and 10 columns

preselected\_sites NULL

region object of class SpatialPolygons\*

mask NULL

raster\_base object of class RasterLayer

PCA\_results list of length 5

### Examples

```
data("m_matrix", package = "biosurvey")
print(m_matrix)
```
<span id="page-25-2"></span>m\_matrix\_pre *Example of a master\_matrix object containing preselected sites*

# Description

A S3 object of class master\_matrix. See function [prepare\\_master\\_matrix](#page-46-1).

#### Usage

m\_matrix\_pre

<span id="page-25-0"></span>

#### <span id="page-26-0"></span>m\_selection 27

# Format

A list of 6 elements:

data\_matrix data.frame with 6276 rows and 10 columns preselected\_sites data.frame with 5 rows and 11 columns region object of class SpatialPolygons\* mask NULL raster\_base object of class RasterLayer

PCA\_results list of length 5

# Examples

```
data("m_matrix_pre", package = "biosurvey")
```
print(m\_matrix\_pre)

<span id="page-26-1"></span>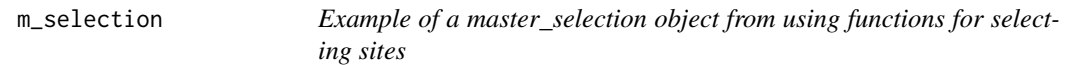

#### Description

An S3 object of class master\_selection. See functions [uniformE\\_selection](#page-64-1), [uniformG\\_selection](#page-66-1), [random\\_selection](#page-52-1), or [EG\\_selection](#page-12-1).

#### Usage

m\_selection

# Format

A list of 10 elements:

data\_matrix data.frame with 6276 rows and 10 columns

preselected\_sites NULL

region object of class SpatialPolygons\*

mask NULL

raster\_base object of class RasterLayer

PCA\_results list of length 5

selected\_sites\_random list with one data.frame

selected\_sites\_G list with one data.frame

selected\_sites\_E list with one data.frame

selected\_sites\_EG NULL

# Examples

```
data("m_selection", package = "biosurvey")
```
print(m\_selection)

# PAM\_CS *Constructor of S3 objects of class PAM\_CS*

# Description

Constructor of S3 objects of class PAM\_CS

# Usage

```
new_PAM_CS(Species = NA, Sites_cells = NA, Beta_W = NA, Spearman_cor = NA,
           Theoretical_boundaries = list(x = NA, y = NA),
          Richness_normalized = NA, Dispersion_field_normalized = NA,
           S_significance_id = NA, Randomized_DF = matrix())
```
# Arguments

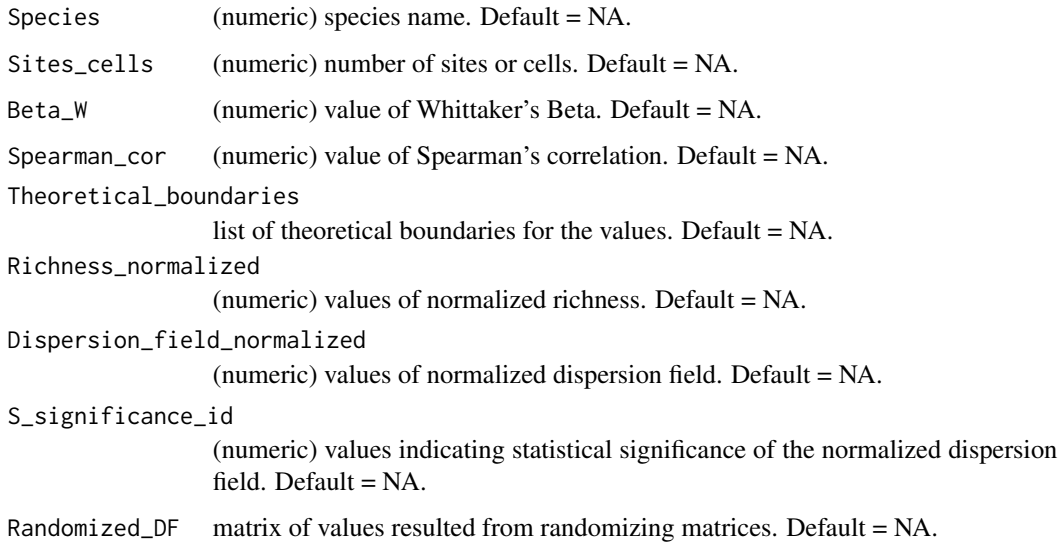

# Value

An object of class PAM\_CS.

<span id="page-27-0"></span>

<span id="page-28-2"></span><span id="page-28-0"></span>PAM\_from\_table *Creates presence-absence matrix from a data.frame*

# Description

Creates a presence-absence matrix (PAM) from a data.frame that contains species names and identifiers of positions where species are found.

#### Usage

PAM\_from\_table(data, ID\_column, species\_column)

#### Arguments

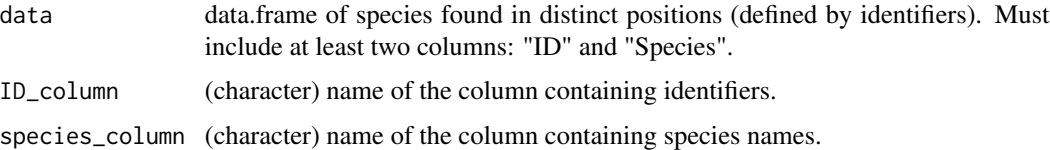

# Value

Species' presence (1) and absence (0) matrix for a set of positions defined by identifiers.

#### Examples

```
# Data
data("sp_data", package = "biosurvey")
# PAM
pam <- PAM_from_table(data = sp_data, ID_column = "ID",
                      species_column = "Species")
pam[1:10, c(1, 21:25)]
```
<span id="page-28-1"></span>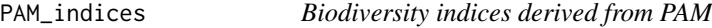

# Description

Calculates a set of biodiversity indices using values contained in a presence-absence matrix.

#### Usage

```
PAM_indices(PAM, indices = "all", exclude_column = NULL)
```
#### **Arguments**

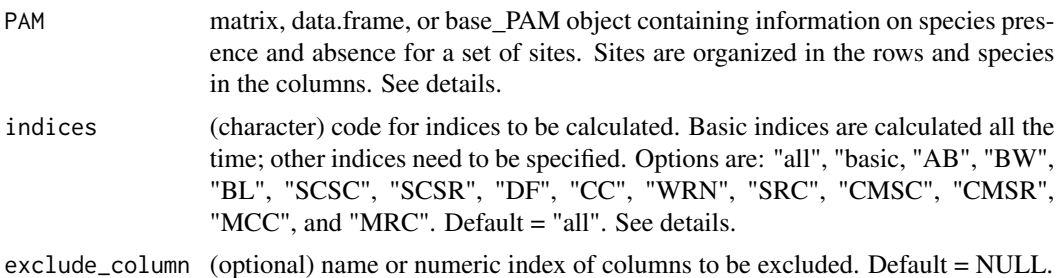

#### Details

Descriptions of the codes of all indices to be calculated are presented in the table below. If indices = "basic", only basic indices are calculated. However, basic indices are calculated in all cases not matter the code(s) defined in indices. Some indices require previous calculations of other indices, in such cases, all indices required are added to the final list. For further details on the way calculations are performed and the meaning of the indices see Soberón and Cavner (2015) doi: [10.17161/bi.v10i0.4801.](https://doi.org/10.17161/bi.v10i0.4801)

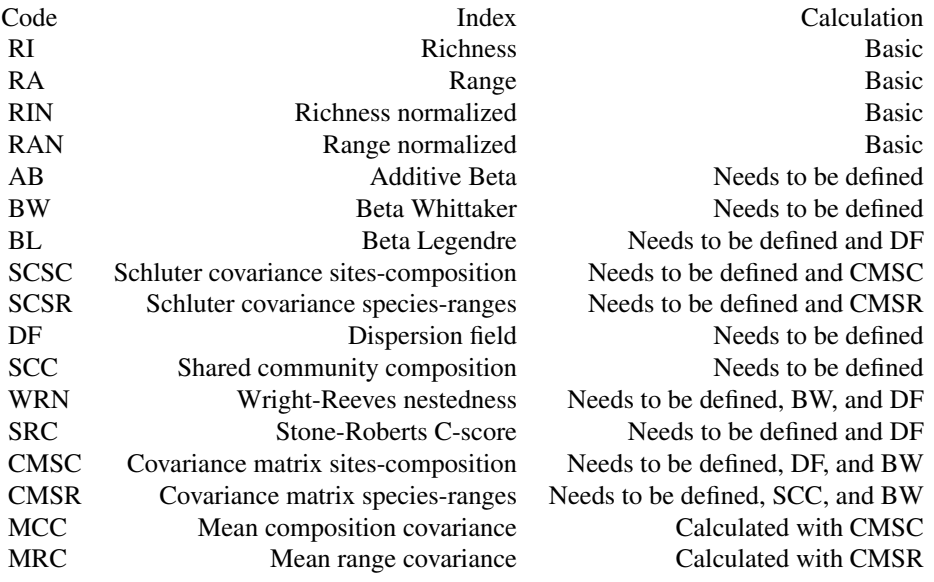

#### Value

If PAM is a matrix or data.frame, the result is a list with the results described below (depending on indices). If PAM is a base\_PAM object, a base\_PAM object will be returned and the list described above will be appended to the element PAM\_indices in such an element.

# See Also

[prepare\\_base\\_PAM](#page-44-1)

# <span id="page-30-0"></span>PAM\_subset 31

# Examples

```
# Data
data("sp_data", package = "biosurvey")
# PAM
pam <- PAM_from_table(data = sp_data, ID_column = "ID",
                      species_column = "Species")
pam_ind <- PAM_indices(pam, exclude_column = 1)
pam_ind[1:3]
```
PAM\_subset *Constructor of S3 objects of class PAM\_subset*

# Description

Constructor of S3 objects of class PAM\_subset

#### Usage

```
new_PAM_subset(PAM = new("SpatialPolygonsDataFrame"), PAM_indices = NULL,
               PAM_selected_sites_random = NULL, PAM_selected_sites_G = NULL,
               PAM_selected_sites_E = NULL, PAM_selected_sites_EG = NULL)
```
#### Arguments

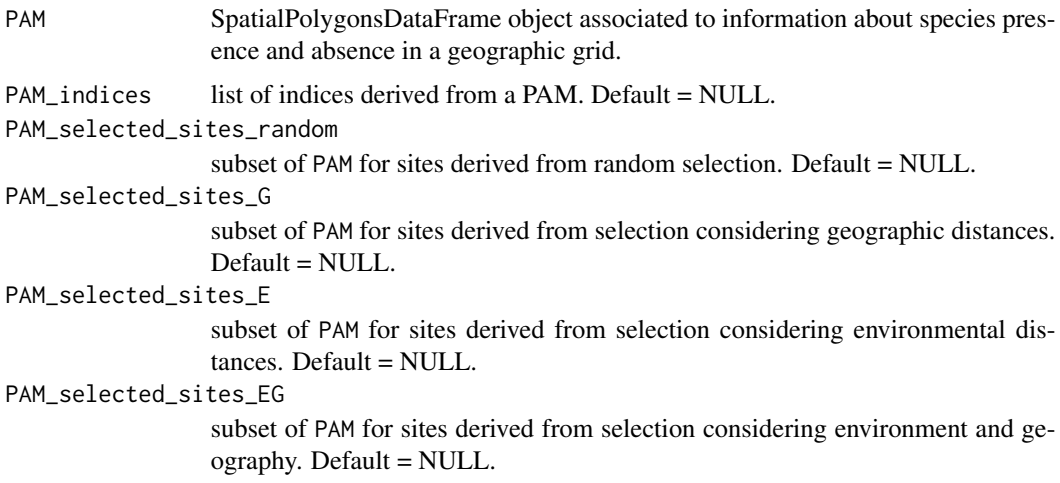

# Value

An object of class PAM\_subset.

<span id="page-31-1"></span><span id="page-31-0"></span>

#### Description

Creates a plot representing environmental blocks (all or selected) in both spaces, environmental and/or geographic.

#### Usage

```
plot_blocks_EG(master, region_border = TRUE, mask_border = FALSE,
               which = "all", block_ID = FALSE, col_Iall = NULL,
               col\_selected = NULL, col\_ID = NULL, cex\_all = 0.7,cex\_selected = 1, cex\_ID = 1, pch\_all = 16,pch_selected = 16, add_main = TRUE)
plot_blocks_E(master, which = "all", block_ID = FALSE, col_all = NULL,
              col\_selected = NULL, col\_ID = NULL, cex\_all = 0.7,cex\_selected = 1, cex\_ID = 1, pch\_all = 16,
              pch_selected = 16, main = "", xlab = NULL, ylab = NULL)
plot_blocks_G(master, region_border = TRUE, mask_border = FALSE,
              which = "all", block_ID = FALSE, col_all = NULL,
              col\_selected = NULL, col\_ID = NULL, cex\_all = 0.7,cex\_selected = 1, cex\_ID = 1, pch\_all = 16, pch\_selected = 16
```
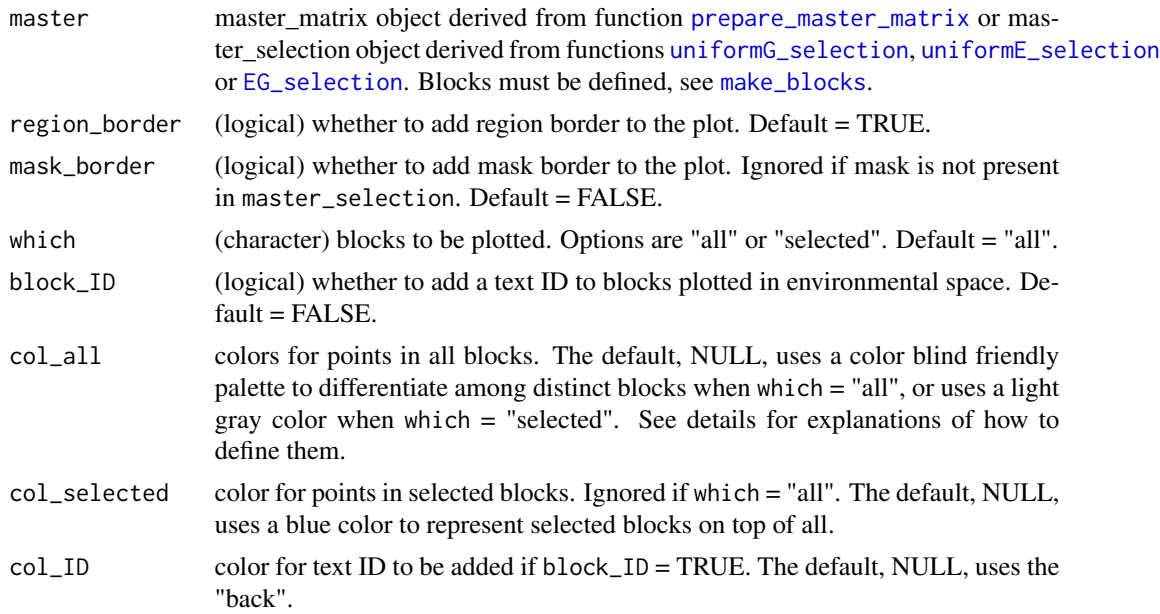

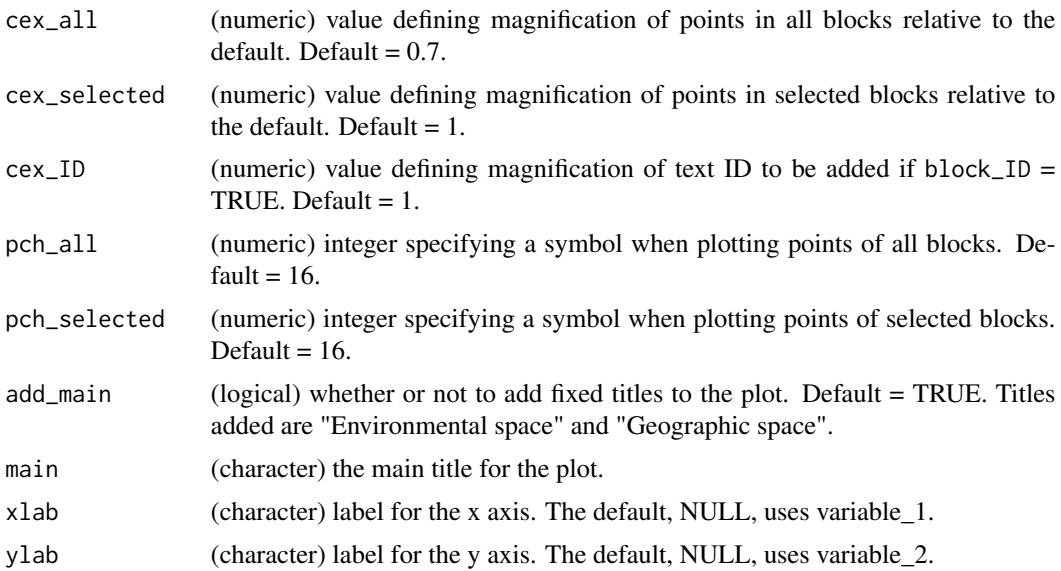

#### Details

Defining colors in col\_all depends on what is chosen in which. If "all" is chosen, it is convenient to define col\_all as a color ramp palette (randomly arranged) or a set of colors depending on the number of blocks in the object defined in master. If "selected" is chosen in which it is recommended to use a single color, preferably a light one, so the selected blocks can be easily identified. See examples.

#### Value

A plot showing all the blocks of the region of interest and, if asked, the blocks that were selected. They are show in both spaces, geographic and/or environmental.

# Examples

```
# Data
data("m_matrix", package = "biosurvey")
# Creating blocks
m_blocks <- make_blocks(m_matrix, variable_1 = "PC1",
                        variable_2 = "PC2", n_cols = 10, n_crows = 10,block_type = "equal_area")
plot_blocks_EG(master = m_blocks, block_ID = TRUE)
plot_blocks_E(master = m_blocks)
plot_blocks_G(master = m_blocks)
# Defining your own colors
n_blocks <- length(m_blocks$data_matrix$Block)
your_palette <- sample(heat.colors(n_blocks), n_blocks)
block_factor <- as.factor(m_blocks$data_matrix$Block)
your_colors <- your_palette[block_factor]
```
plot\_blocks\_EG(master = m\_blocks, block\_ID = TRUE, col\_all = your\_colors)

```
plot_DI Plotting dissimilarity indices withing and among sets of selected sites
```
# Description

Creates matrix-like plots of dissimilarities found among communities of species in distinct sites selected or sets of sites selected for sampling.

#### Usage

```
plot_DI(DI_selected_sites, selection_type = "selections",
        selection_number = 1, values = TRUE,
       col = heatcolors(12, rev = TRUE),xlab = "", ylab = "")
```
#### Arguments

DI\_selected\_sites

list of results obtained with function [selected\\_sites\\_DI](#page-56-1).

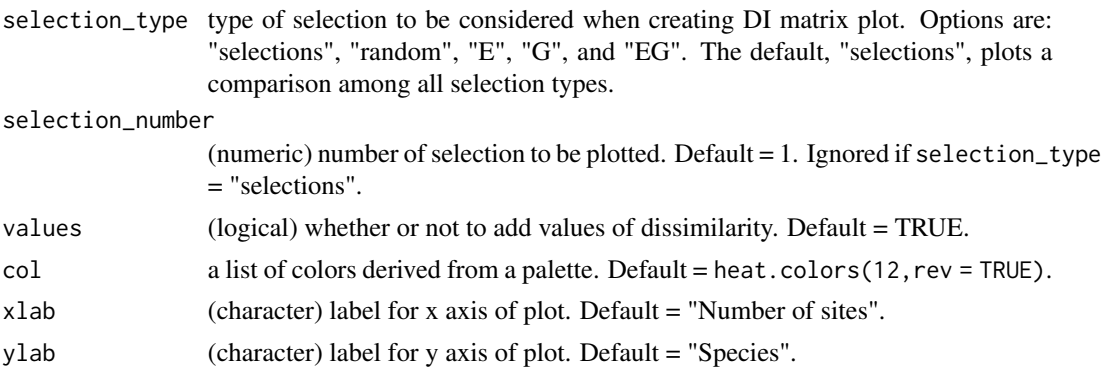

#### Value

A plot of a matrix of dissimilarities among sites selected for sampling, or among sets of sampling sites selected. Random is abbreviated as "R" in labels.

# Examples

```
# Data
data("b_pam", package = "biosurvey")
data("m_selection", package = "biosurvey")
# Subsetting base PAM according to selections
sub_pam_all <- subset_PAM(b_pam, m_selection, selection_type = "all")
```
<span id="page-33-0"></span>

#### <span id="page-34-0"></span>plot\_PAM\_CS 35

```
# Calculating dissimilarities
DI_sel <- selected_sites_DI(sub_pam_all)
# Plotting
plot_DI(DI_sel)
```
<span id="page-34-1"></span>

plot\_PAM\_CS *Representations of diversity and dispersion indices*

#### Description

Graphic representations of results from [prepare\\_PAM\\_CS](#page-48-1). Plots present the new range-diversity diagram and geographic views of results. Geographic representations are only possible when significant analyses were performed.

#### Usage

```
plot_PAM_CS(PAM_CS, add_significant = FALSE,
            add_random_values = FALSE, col_all = "#CACACA",
            col_significant_low = "#6D6D6D",
            col_significant_high = "#000000",
            col_random_values = "#D2D2D2", pch_all = 1,
            pch_significant_low = 16, pch_significant_high = 16,
            pch_random_values = 1, main = NULL,
            xlab = NULL, ylab = NULL, xlim = NULL, ylim = NULL,
            ylim_{\text{expansion}} = 0.25, las = 1, add_legend = TRUE)
plot_PAM_CS_geo(PAM_CS, xy_coordinates = NULL, col_all = "#CACACA",
                col_significant_low = "#6D6D6D",
                col_significant_high = "#000000", border = NULL,
                pch_all = 16, pch_significant_low = 16,
```
#### Arguments

PAM\_CS object of class PAM\_CS or a base\_PAM object containing a PAM\_CS object as part of PAM\_indices. These objects can be obtained using the function [prepare\\_PAM\\_CS](#page-48-1).

pch\_significant\_high = 16, xlim = NULL, ylim = NULL)

add\_significant

(logical) whether to add statistically significant values using a different symbol. Default = FALSE. If TRUE and values indicating significance are not in PAM\_CS, a message will be printed.

add\_random\_values

(logical) whether to add values resulted from the randomization process done when preparing PAM\_CS. Default = FALSE. Valid only if add\_significant = TRUE, and randomized values are present in PAM\_CS.

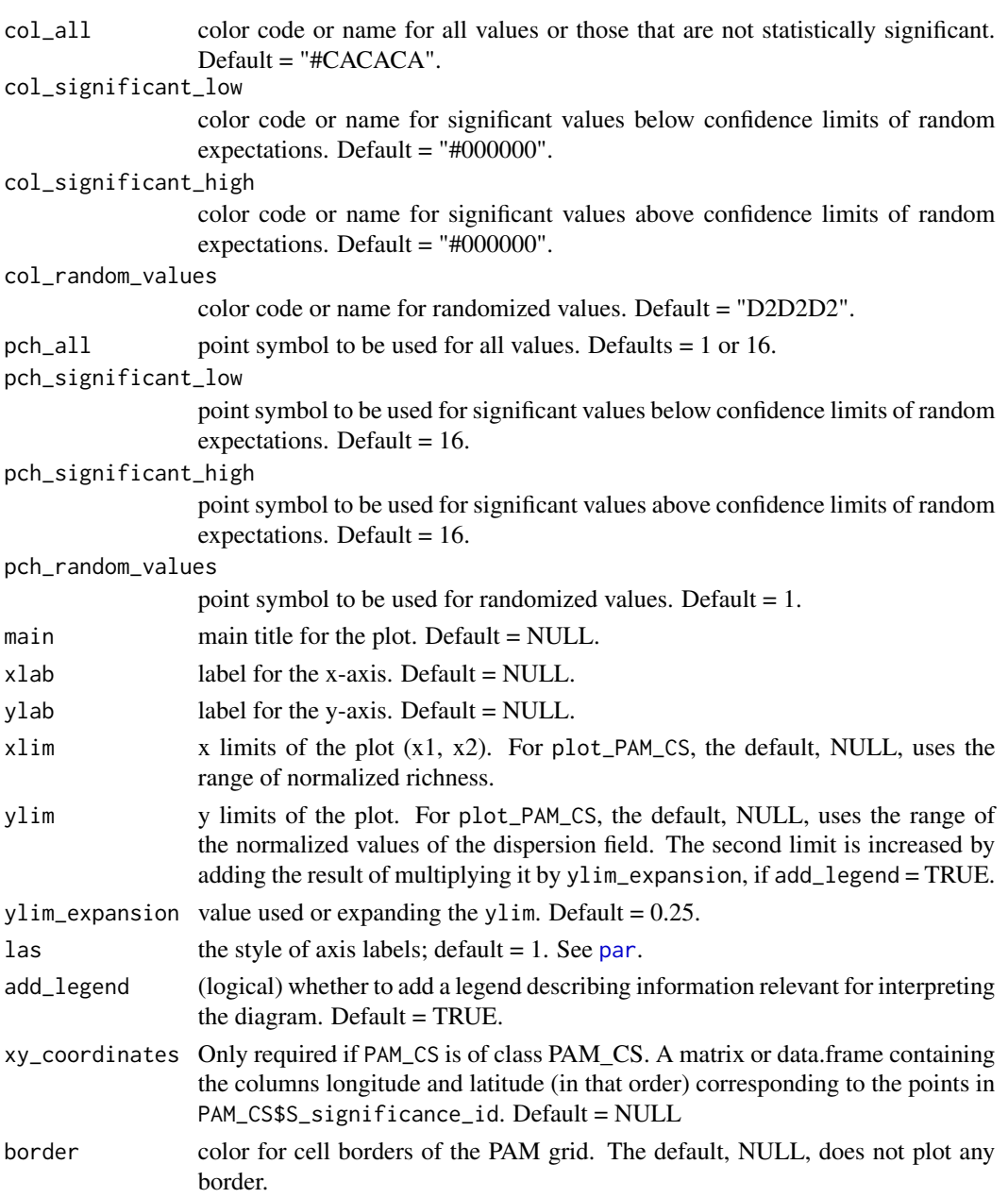

# Value

For plot\_PAM\_CS:

A range-diversity plot with values of normalized richness in the x-axis, and normalized values of the dispersion field index divided by number of species in the y-axis.

For plot\_PAM\_CS\_geo:

A geographic view of the PAM representing the areas or points identified as non statistically significant, significant above random expectations, and significant below random expectations.
## <span id="page-36-0"></span>plot\_PAM\_geo 37

## Examples

```
# Data
data("b_pam", package = "biosurvey")
# Preparing data for CS diagram
pcs <- prepare_PAM_CS(PAM = b_pam)
# Plot
plot_PAM_CS(pcs)
```
plot\_PAM\_geo *Plot of PAM indices in geography*

## Description

Plot of PAM indices in geography

## Usage

```
plot_PAM_geo(PAM, index = "RI", master_selection = NULL,
             region_border = TRUE, mask_border = FALSE,
             selection_type = NULL, selection_number = 1,
             col_pal = NULL, border = NULL, col_sites = NULL,
             col\_pre = NULL, pch\_sites = 16, pch\_pre = 16)
```
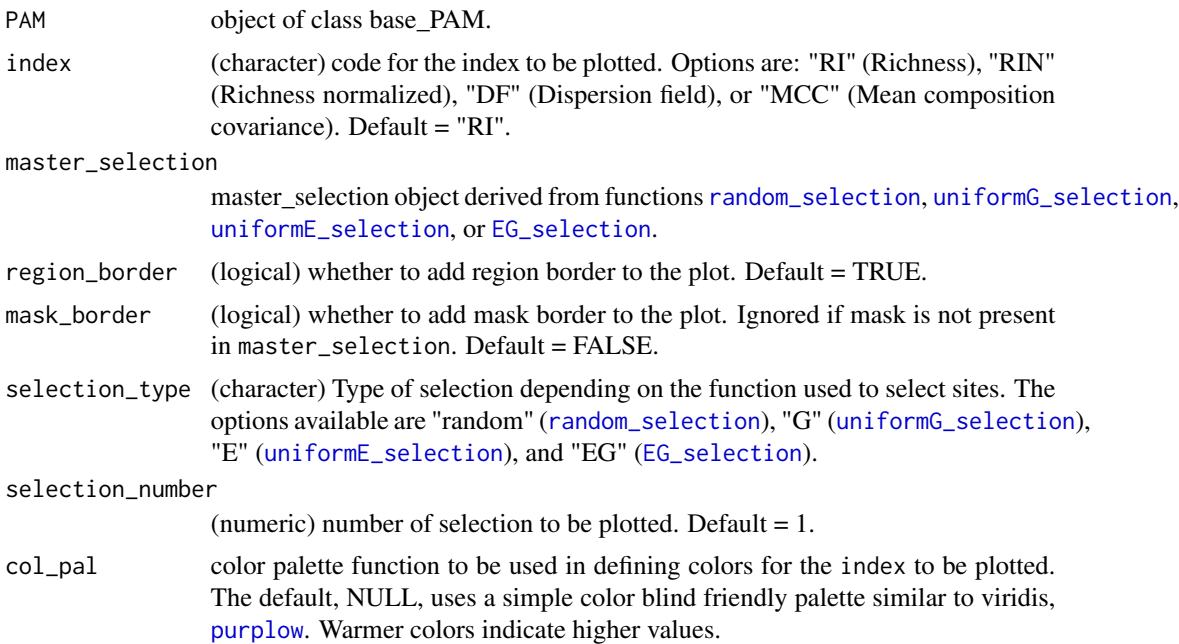

<span id="page-37-0"></span>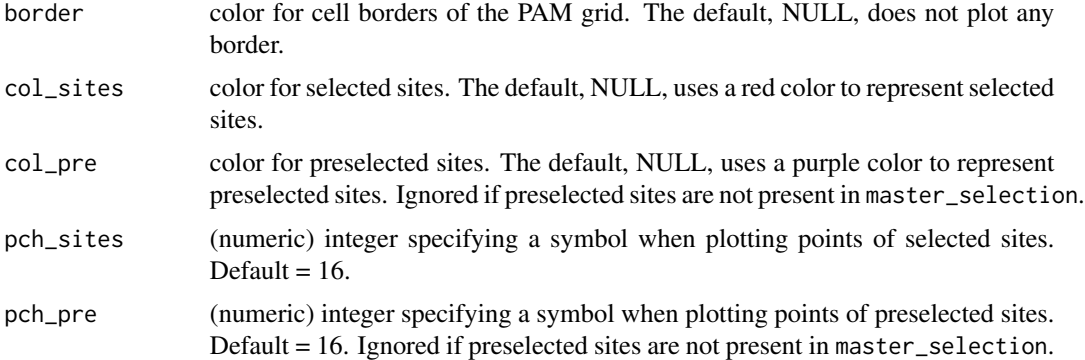

#### Value

A plot of index represented in geography. Selected sites are added if master\_selection is defined.

## Examples

```
# Data
data("b_pam", package = "biosurvey")
# Plotting
plot_PAM_geo(b_pam, index = "RI")
# You can add a legend with
legend_bar(position = "bottomleft", col = purplow(8), title = "Richness",
           labels = c("Low", "High"))
```

```
plot_SAC Plotting lists of species accumulation curves
```
## Description

Creates species accumulation curve plots (one or multiple panels) from information contained in lists obtained with the function [selected\\_sites\\_SAC](#page-57-0).

#### Usage

```
plot_SAC(SAC_selected_sites, col_mean = "blue", col_CI = "lightblue",
         alpha_mean = 0.7, alpha_CI = 0.2, xlab = "Number of sites",
        ylab = "Species", line_for_multiple = TRUE, main = NULL, ...)
```
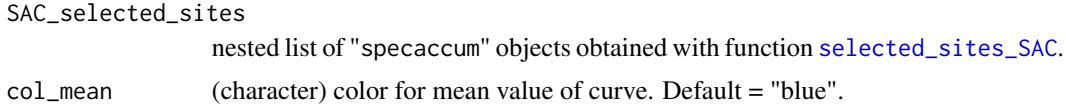

<span id="page-38-1"></span>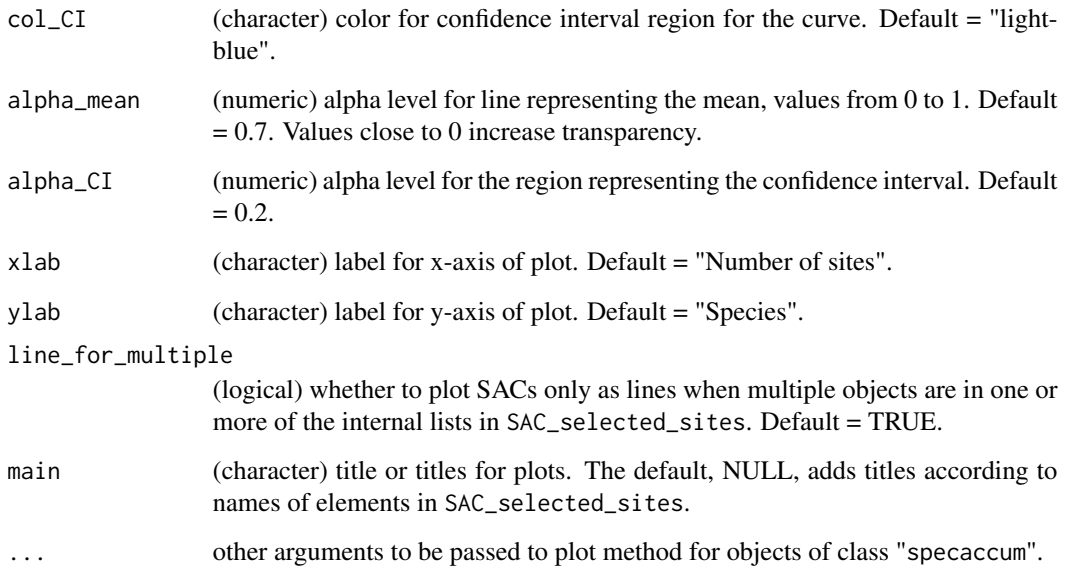

#### Value

A plot of "specaccum" objects. Multiple panels will be plotted if SAC\_selected\_sites list contains more than one element.

## Examples

```
# Data
data("b_pam", package = "biosurvey")
data("m_selection", package = "biosurvey")
# Subsetting base PAM according to selections
sub_pam_all <- subset_PAM(b_pam, m_selection, selection_type = "all")
SACs <- selected_sites_SAC(PAM_subset = sub_pam_all, selection_type = "all")
# Plotting
plot_SAC(SACs)
```
<span id="page-38-0"></span>plot\_sites\_EG *Representation of sites selected to be surveyed*

## Description

Plots representing sites (all and selected for survey) in environmental and/or geographic space.

#### <span id="page-39-0"></span>Usage

```
plot_sites_EG(master_selection, selection_type, variable_1 = NULL,
              variable_2 = NULL, selection_number = 1,
              region_border = TRUE, mask_border = FALSE, col_all = NULL,
              col\_sites = NULL, col\_pre = NULL, cex\_all = 0.7,
              cex\_sites = 1, cex\_pre = 1, pch\_all = 16, pch\_sites = 16,
              pch_pre = 16, add_main = TRUE)
plot_sites_E(master_selection, selection_type, variable_1 = NULL,
             variable_2 = NULL, selection_number = 1, col_all = NULL,
             col\_sites = NULL, col\_pre = NULL, cex\_all = 0.7,
             cex\_sites = 1, cex\_pre = 1, pch\_all = 16, pch\_sites = 16,
             pch_pre = 16, main = ", xlab = NULL, ylab = NULL)
plot_sites_G(master_selection, selection_type, selection_number = 1,
             region_border = TRUE, mask_border = FALSE, col_all = NULL,
             col\_sites = NULL, col\_pre = NULL, cex\_all = 0.7,
             cex\_sites = 1, cex\_pre = 1, pch\_all = 16, pch\_sites = 16,
             pch_pre = 16
```
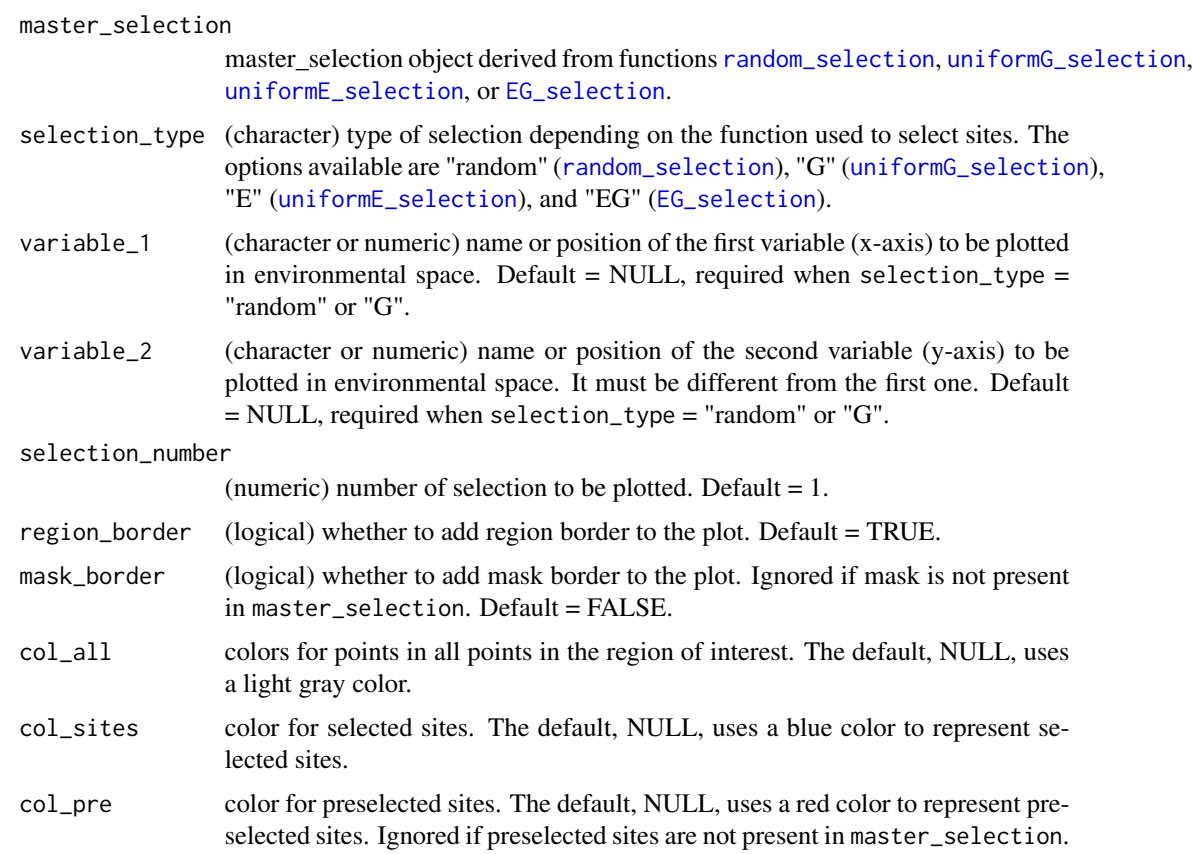

## <span id="page-40-0"></span>point\_sample 41

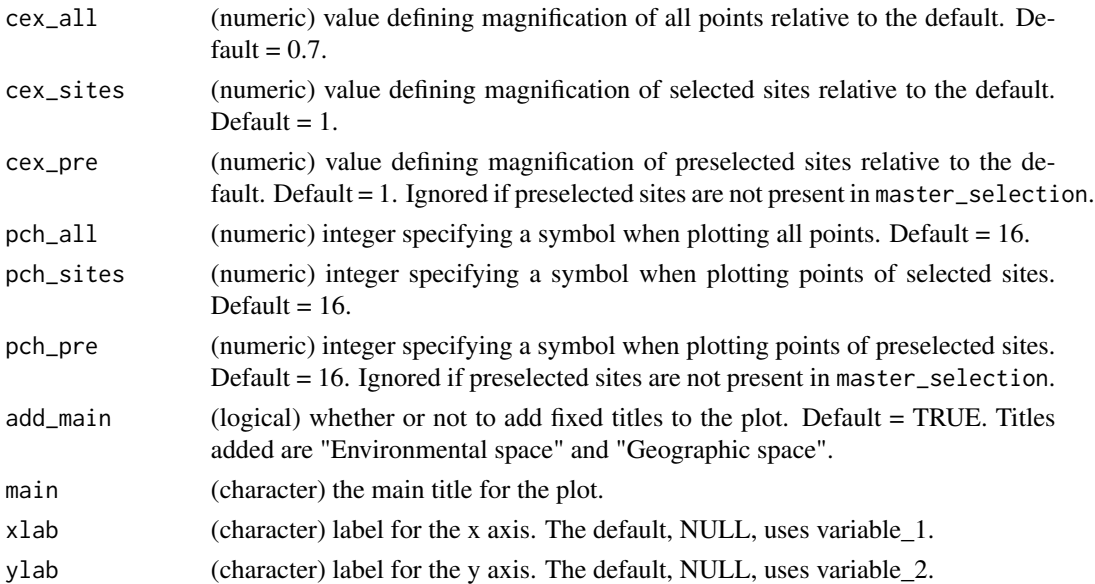

#### Value

plot\_sites\_EG returns a two-panel plot showing the selected sites. They are show in both spaces, geographic and environmental.

plot\_sites\_E returns a plot of selected sites in environmental space.

plot\_sites\_G returns a plot of selected sites in geographic space.

## Examples

```
# Data
data("m_selection", package = "biosurvey")
```

```
# Plotting
plot_sites_EG(m_selection, selection_type = "E")
plot_sites_E(m_selection, selection_type = "E")
plot_sites_G(m_selection, selection_type = "E")
```
point\_sample *Sample points from a 2D environmental space*

## Description

Sample one or more points from a two dimensional environmental space according to a selection rule and with the possibility of having distinct sets of points to be sampled independently.

#### Usage

```
point_sample(data, variable_1, variable_2, n = 1,
             select_point = "E_centroid", id_column = NULL)
```
#### Arguments

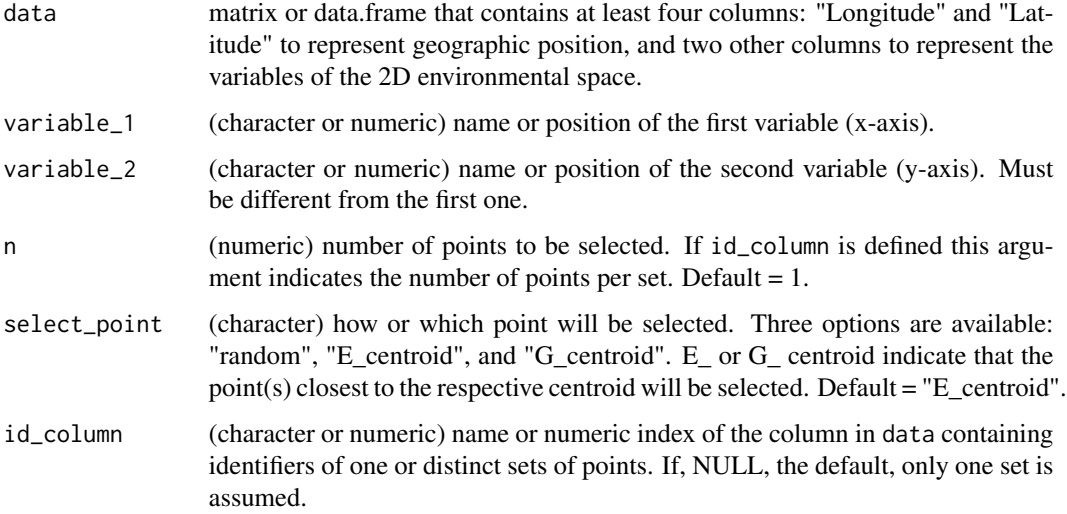

## Value

A data.frame containing n rows corresponding to the point or points that were sampled.

#### Examples

```
# Data
data("m_matrix", package = "biosurvey")
# Sampling points
points_s <- point_sample(m_matrix$data_matrix,
                        variable_1 = "Max_temperature",
                         variable_2 = "Min_temperature", n = 1,
                         select_point = "E_centroid", id_column = NULL)
```
points\_s

point\_sample\_cluster *Sample points from a 2D environmental space potentially disjoint in geography*

## Description

Sample one or more points from a two-dimensional environmental space according to a selection rule and with the possibility of having distinct sets of points to be sampled independently. Points to be sampled can be disjoint in geographic space and when that happens two points are selected considering the most numerous clusters.

#### Usage

```
point_sample_cluster(data, variable_1, variable_2, distance_list,
                     n = 1, cluster_method = "hierarchical",
                     select_point = "E_centroid", id_column = NULL)
```
## Arguments

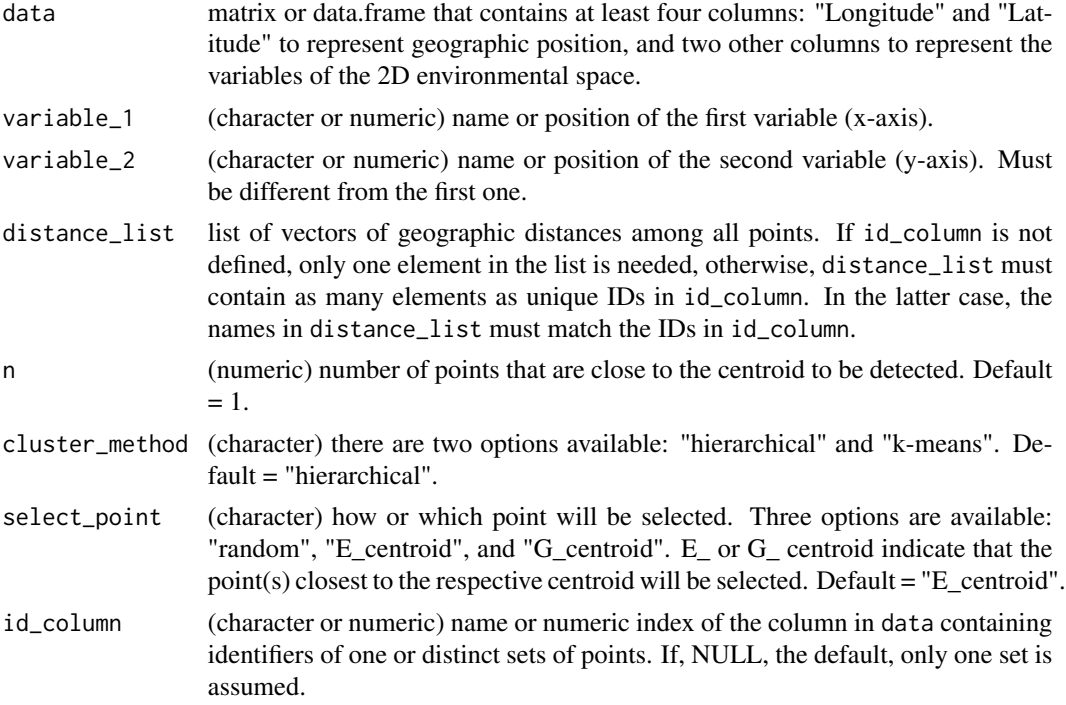

## Value

A data.frame containing n rows corresponding to the point or points that were sampled.

## Examples

```
# Data
data("m_matrix", package = "biosurvey")
data("dist_list", package = "biosurvey")
# Making blocks for analysis
m_blocks <- make_blocks(m_matrix, variable_1 = "PC1", variable_2 = "PC2",
                       n_cols = 10, n_rows = 10, block_type = "equal_area")
datam <- m_blocks$data_matrix
datam <- datam[datam$Block %in% names(dist_list), ]
# Sampling points
point_clus <- point_sample_cluster(datam, variable_1 = "PC1",
                                   variable_2 = "PC2",
```

```
distance_list = dist_list, n = 1,
cluster_method = "hierarchical",
select_point = "E_centroid",
id_column = "Block")
```
point\_thinning *Helps in thinning points either in geographic or environmental space*

## Description

Point thinning based on user-defined distances in geographic or environmental space.

## Usage

```
point_thinning(data, x_column, y_column, thinning_distance, space,
               max_n samples = 1, replicates = 10, set_seed = 1)
```
## Arguments

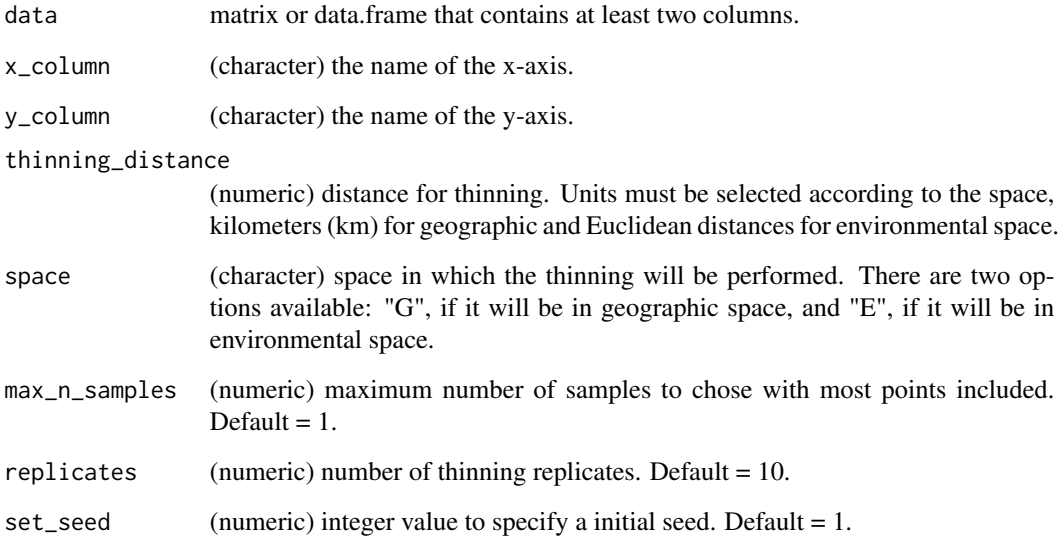

## Value

A list with one or more elements, depending on max\_n\_samples. Each element is a data.frame containing points retained after thinning. All elements are different in at least one of the selected points.

## prepare\_base\_PAM 45

## Examples

```
# Data
data("m_matrix", package = "biosurvey")
data1 <- m_matrix$data_matrix
# Thinning the points
thin <- point_thinning(data1, x_column = "Longitude", y_column = "Latitude",
                       thinning_distance = 200, space = "G",
                       max_n samples = 1, replicates = 5, set_seed = 1)
```
<span id="page-44-0"></span>prepare\_base\_PAM *Presence-absence matrix (PAM) linked to a spatial grid*

## Description

Prepares a presence-absence matrix (PAM) in which all sites of interest (rows) will have a value for presence or absence of a species of interest (columns). Initial points of interest will be represented by an ID, and longitude and latitude coordinates. The PAM will be linked to a spatial grid.

#### Usage

```
prepare_base_PAM(data, format = NULL, master_matrix, cell_size,
                 complete_cover = TRUE, clip_grid = FALSE,
                 indices = "basic", parallel = FALSE, n_cores = NULL,
                 verbose = TRUE)
```
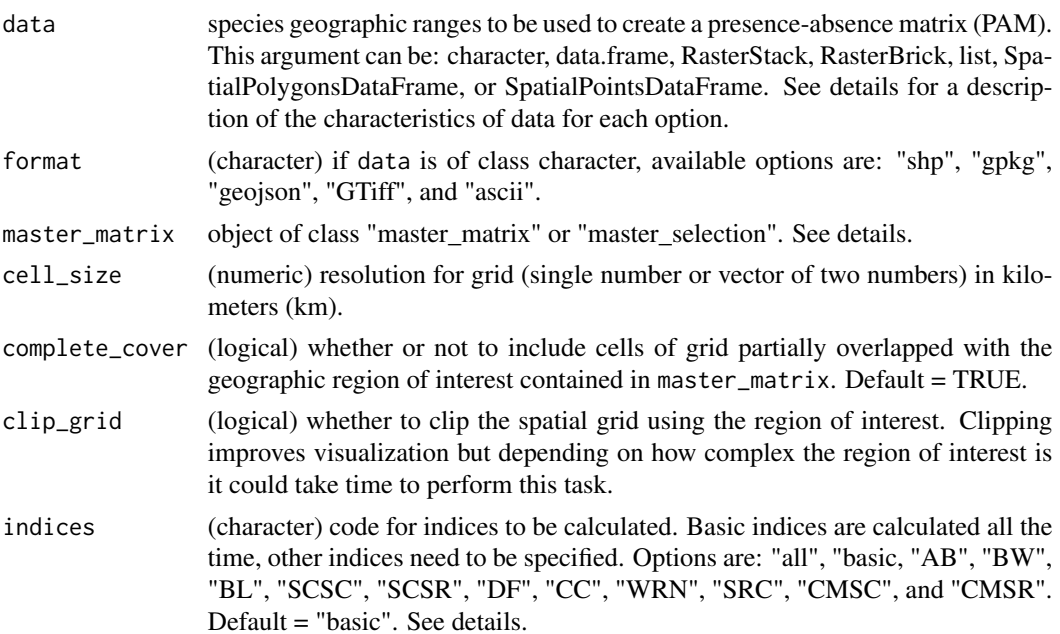

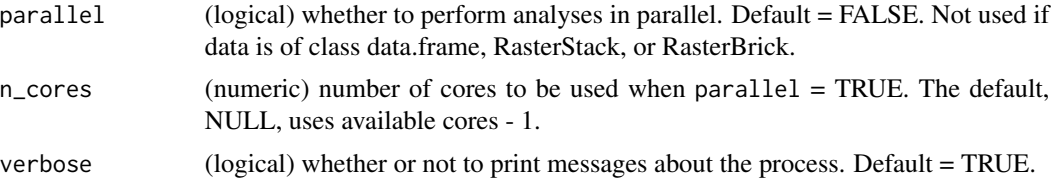

## Details

Objects of class "master\_matrix" or "master\_selection" can be obtained from functions [prepare\\_master\\_matrix](#page-46-0), [random\\_selection](#page-52-0), [uniformG\\_selection](#page-66-0), [uniformE\\_selection](#page-64-0), or uniformEG\_selection. The element region or mask if this last is not NULL is used to prepare the spatial grid.

Geographic projection of objects or coordinates involved must be WGS84 (EPSG:4326).

Description of objects to be used as data:

- character.- name of directory containing raster, shapefiles, geopackage, or geojson files representing species geographic ranges. Each file must be named as the species that it represents. All files must be in the same format. If files are in raster format, "GTiff" and "ascii" are acceptable extensions; values in each layer must be 1 (presence) and 0 (absence).
- data.frame.- a table containing three columns. Columns must be in the following order: Longitude, Latitude, Species.
- RasterStack or RasterBrick.- Each layer must be named as the species which range it represents, and values in each layer must be 1 (presence) and 0 (absence).
- list.- a list of RasterLayers that cannot be stacked because of extent or resolution differences. Each element of the list must be named as the species which range it represents, and values in each RasterLayer must be 1 (presence) and 0 (absence).
- SpatialPolygonsDataFrame.- object representing species' geographic ranges. The data.frame associated with the object must contain a column named "Species" to distinguish among features representing each species range.
- SpatialPointsDataFrame.- object of spatial points where each record of a species must be a point. The associated data.frame must contain the following columns (in that order): Longitude, Latitude, Species.

A list of codes and indices that can be calculated is described below. For further details on the way calculations are performed and the meaning of the indices see Soberon and Cavner (2015) doi: [10.17161/bi.v10i0.4801.](https://doi.org/10.17161/bi.v10i0.4801)

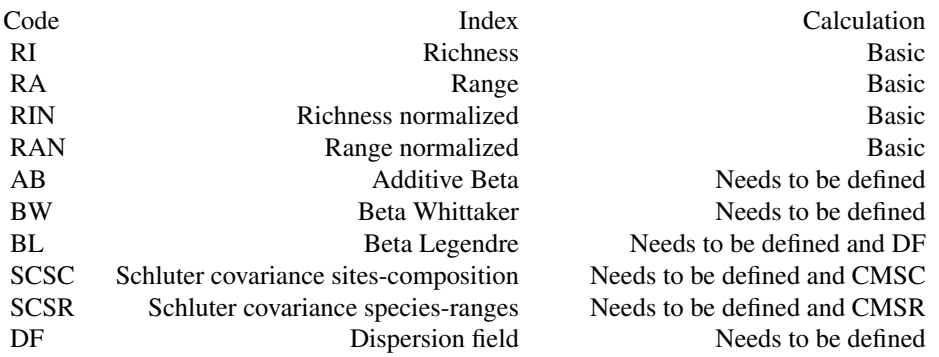

<span id="page-46-1"></span>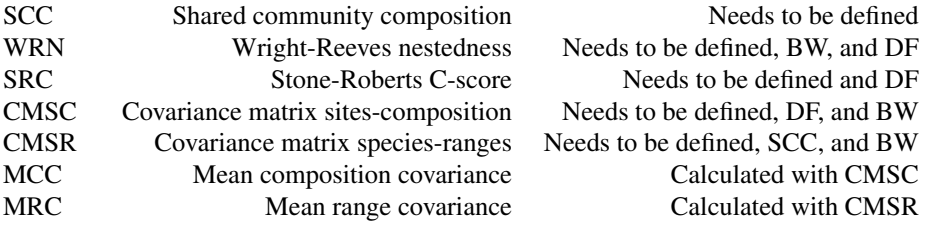

## Value

A presence-absence matrix (PAM) of class [base\\_PAM](#page-4-0) for the region of interest associated with a SpatialPolygonsDataFrame, as in a grid of cell\_size resolution. Each grid cell is related to a specific ID and longitude and latitude coordinates. Presence (1) and absence (0) values for each species in every cell of the PAM are included as apart of the data.frame of the SpatialPolygonsDataFrame. PAM indices is returned with the basic indices of biodiversity as default, but can be changed using the argument indices.

#### See Also

[PAM\\_indices](#page-28-0)

#### Examples

```
# Data
data("m_matrix", package = "biosurvey")
data("species_data", package = "biosurvey")
# Create base_PAM
b_pam <- prepare_base_PAM(data = species_data, master_matrix = m_matrix,
                          cell_size = 100)
sp::plot(b_pam$PAM)
summary(b_pam$PAM@data[, 1:6])
```
<span id="page-46-0"></span>prepare\_master\_matrix *Prepare a base object to perform further analyses*

#### Description

prepare an S3 object that will serve as the base to perform all further analyses. This object will contain geographic and environmental information that will be used to characterize the region of interest.

#### Usage

```
prepare_master_matrix(region, variables, mask = NULL,
                      preselected_sites = NULL, do_pca = FALSE,
                      center = TRUE, scale = FALSE,
                      variables_in_matrix = NULL, verbose = TRUE)
```
#### <span id="page-47-0"></span>**Arguments**

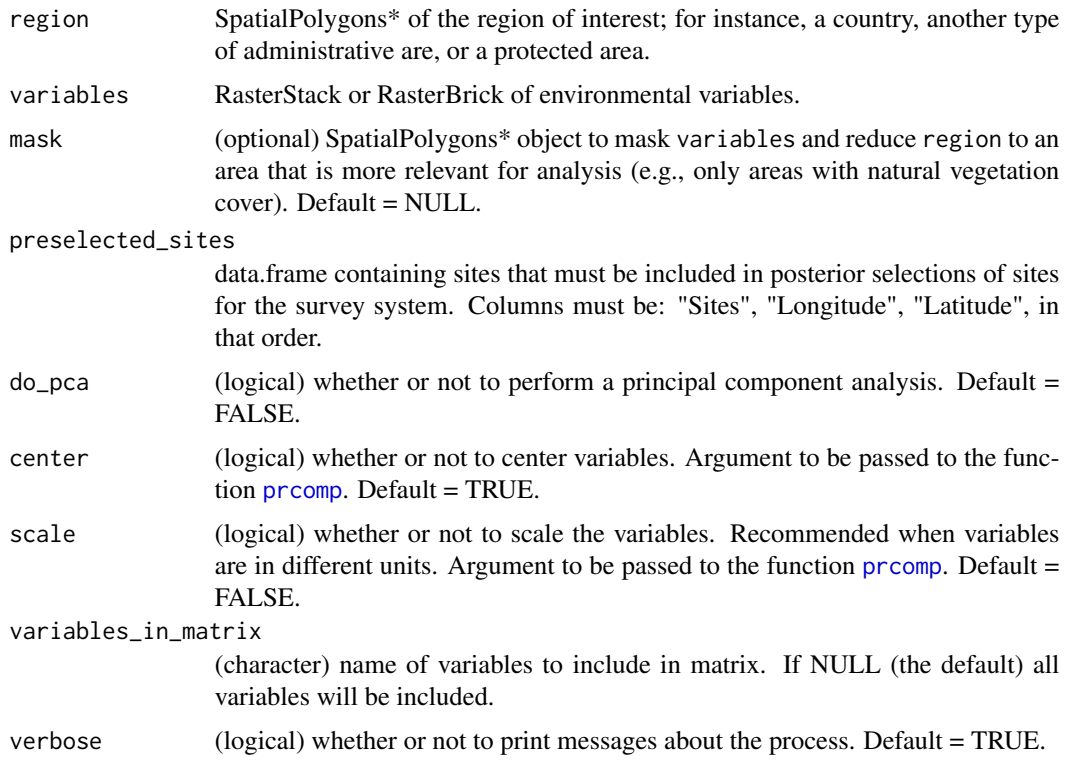

#### Details

This function helps in preparing all data as needed for further analyses aiming to define a survey sampling system considering geographic and environmental spaces in the region of interest.

If mask is defined all analyses will be restricted to such an area. If mask is not fully contained by region, the mask used for reducing variables, and returned as part of the S3 object (master\_matrix) is the intersection between them.

If preselected\_sites is defined, environmental values and, if do\_pca = TRUE, principal components are added to such records. These records and their characteristics will be considered in further analyses.

#### Value

An S3 object of class [master\\_matrix](#page-22-0) containing the following elements:

- data\_matrix: a date.frame with information about geographic location of raster cells, initial environmental data, and if do\_pca is TRUE, the first two principal components derived from original data.
- region: a SpatialPolygons\* representing the region of interest.
- mask: SpatialPolygons\* object used. NULL if mask was not defined.
- preselected\_sites: sites defined by used. NULL if preselected\_sites was not defined.

## prepare\_PAM\_CS 49

- raster\_base: a RasterLayer representing the raster masked to region or mask, which will be used for plotting purposes.
- PCA\_results: if do\_pca is TRUE, other results from principal component analysis. If FALSE, PCA\_results element of the object is NULL.

## Examples

```
# Data
data("mx", package = "biosurvey")
variables <- raster::stack(system.file("extdata/variables.tif",
                                       package = "biosurvey"))
# Create master matrix object
m_matrix <- prepare_master_matrix(region = mx, variables = variables,
                                  do_pca = TRUE, center = TRUE, scale = TRUE)
```
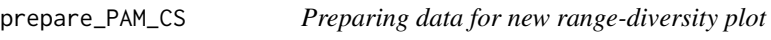

#### Description

Preparation of data and details to create range-diversity plots.

#### Usage

```
prepare_PAM_CS(PAM, exclude_column = NULL, id_column = NULL,
               significance_test = FALSE, randomization_iterations = 100,
               CL = 0.05, picante_iterations = NULL,
               keep_randomizations = FALSE, parallel = FALSE,
               n_cores = NULL)
```
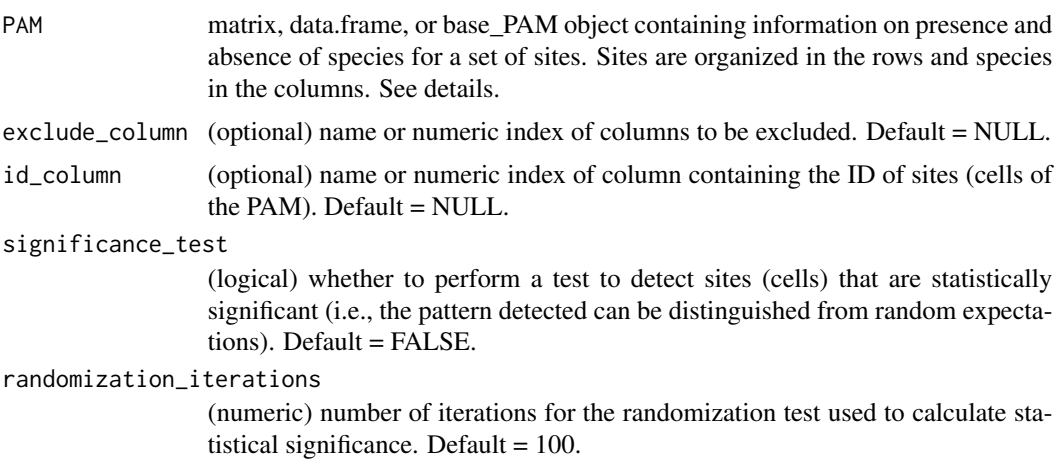

<span id="page-49-0"></span>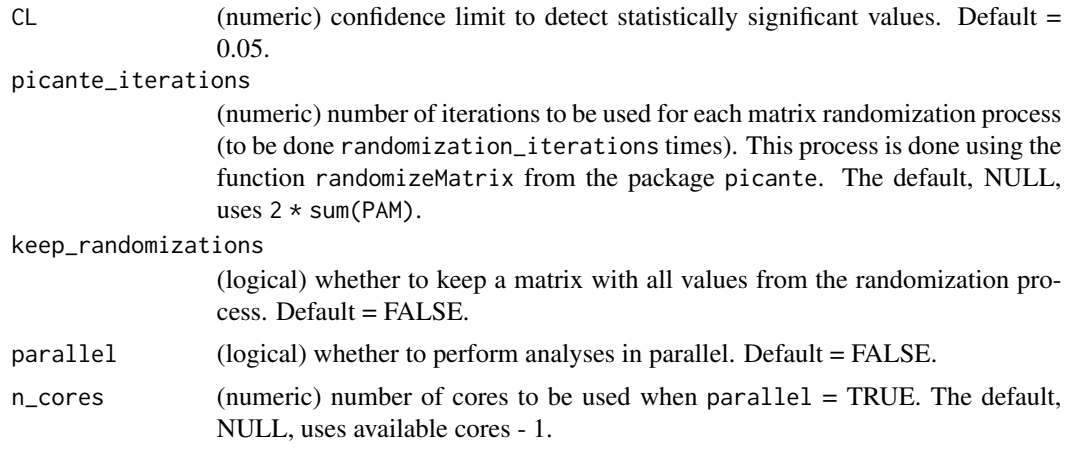

# Details

Range-diversity plot allow explorations of patterns of biodiversity in a region based on the data of presence-absence matrices. The plots to be produced using the information prepared here are a modification of those presented in Arita et al. (2011) doi: [10.1111/j.14668238.2011.00662.x.](https://doi.org/10.1111/j.1466-8238.2011.00662.x)

#### Value

An S3 object of class [PAM\\_CS](#page-27-0) if PAM is a matrix or data.frame, otherwise, an object of class [base\\_PAM](#page-4-0) that contains the [PAM\\_CS](#page-27-0) object as a part of PAM\_indices.

Significant values are presented as a vector in which 0 means non-significant, and 1 and 2 represent significant values below and above confidence limits of random expectations, respectively.

## Examples

```
# Data
data("b_pam", package = "biosurvey")
# Preparing data for CS diagram
pcs <- prepare_PAM_CS(PAM = b_pam)
```
summary(pcs\$PAM\_indices\$CS\_diagram)

```
preselected Example of a data.frame of preselected sites
```
## Description

A data.frame with 5 rows and three columns: "Site", "Longitude", and "Latitude".

#### Usage

preselected

# <span id="page-50-0"></span>Format

data.frame:

Site name of preselected sites Longitude x coordinates Latitude y coordinates

## Examples

```
data("preselected", package = "biosurvey")
```
print(preselected)

preselected\_dist\_mask *Helper to create objects to detect points to close to preselected sites*

## Description

Helper to create objects to detect points to close to preselected sites

#### Usage

```
preselected_dist_mask(master, expected_points, space, variable_1 = NULL,
                      variable_2 = NULL, use_blocks = FALSE,
                      verbose = TRUE)
```
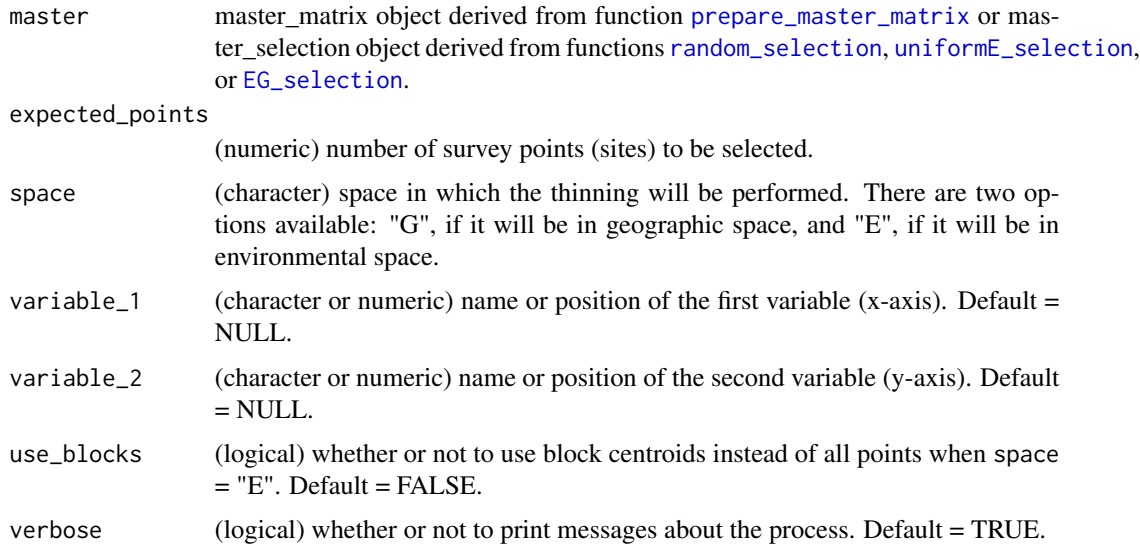

## Value

A list of two elements: the distance used to obtain expected\_points and a SpatialPolygons-DataFrame object created from preselected\_sites in master.

## Examples

```
# Data
data("m_matrix_pre", package = "biosurvey")
```

```
# Running
pdm <- preselected_dist_mask(master = m_matrix_pre, expected_points = 20,
                             space = "G")
```
print *Print a short version of elements in master and base objects*

## Description

Print a short version of elements in master and base objects

## Usage

```
## S3 method for class 'master_matrix'
print(x, \ldots)## S3 method for class 'master_selection'
print(x, \ldots)## S3 method for class 'base_PAM'
print(x, \ldots)## S3 method for class 'PAM_subset'
print(x, \ldots)## S3 method for class 'PAM_CS'
print(x, \ldots)
```
#### Arguments

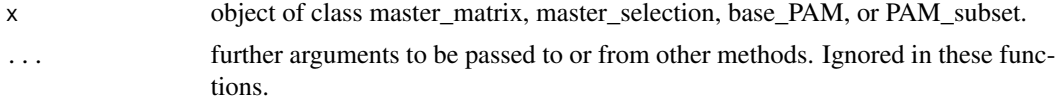

## Value

A short description of objects in the console.

<span id="page-52-2"></span><span id="page-52-1"></span>

# Description

Simple color palettes

## Usage

# sequential palettes purplow(n)

darkros(n)

daright(n)

# diverging palettes greeple(n)

bluered(n)

## Arguments

n number of colors to be in the palette.

## Value

A character vector of hex color codes.

## Examples

purplow(3) darkros(3) daright(3) greeple(3) bluered(3)

<span id="page-52-0"></span>random\_selection *Random selection of survey sites*

## Description

Random selection of sites to be sampled in a survey. Sites are selected from a set of points provided in master.

#### <span id="page-53-0"></span>Usage

```
random_selection(master, n_sites, n_samplings = 1,
                use_preselected_sites = TRUE, median_distance_filter = NULL,
                set_seed = 1, verbose = TRUE, force = FALSE)
```
## Arguments

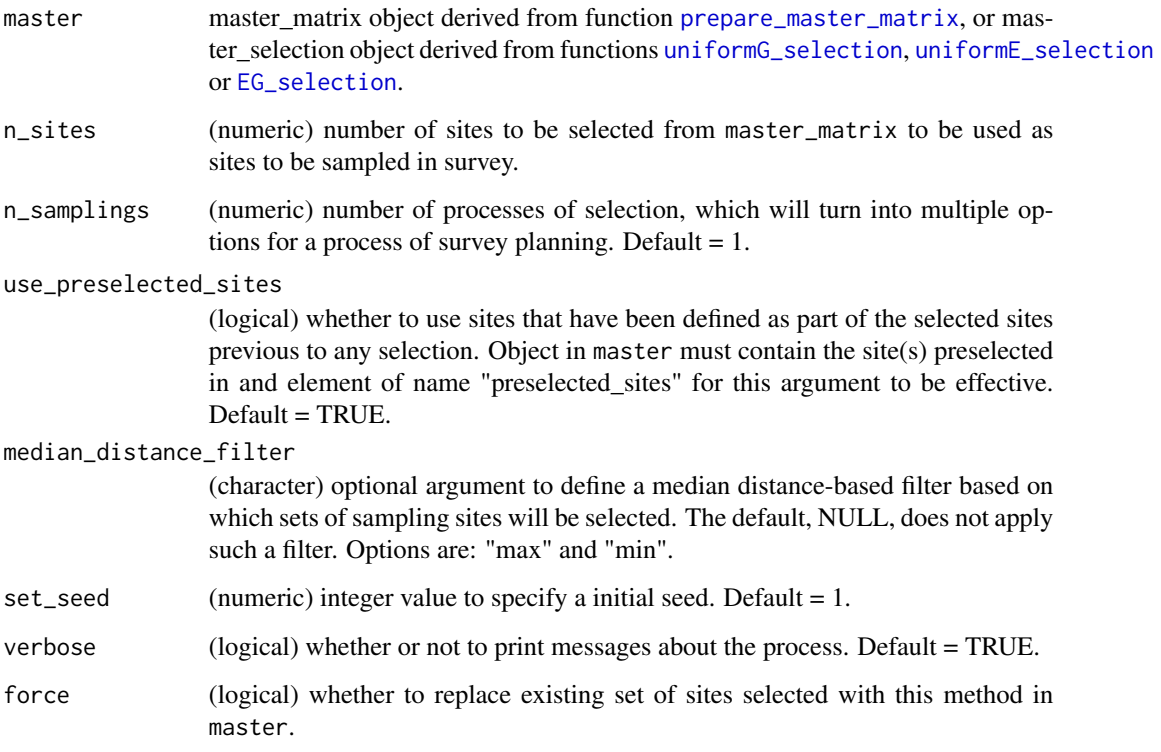

#### Details

Survey sites are selected randomly from the entire set of points provided in master\$data\_matrix. Considering the environmental space, as points are selected randomly, sites that have environmental conditions that are common in the region of interest will be sampled more that other sites that present condition that are not as common.

To see how common or rare are distinct environments in the region of interest, the function [explore\\_data\\_EG](#page-15-0) can be used. Common environmental conditions are those that are present in areas of higher density in one of the plots obtained with [explore\\_data\\_EG](#page-15-0).

As multiple sets could result from selection, the argument of the function median\_distance\_filter could be used to select the set of sites with the maximum ("max") or minimum ("min") median distance among selected sites. Option "max" will increase the geographic distance among sampling sites, which could be desirable if the goal is to cover the region of interest more broadly. The other option, "min", could be used in cases when the goal is to reduce resources and time needed to sample such sites.

# <span id="page-54-0"></span>Value

A [master\\_selection](#page-23-0) object (S3) with an element called selected\_sites\_random containing one or more sets of selected sites.

# See Also

[uniformG\\_selection](#page-66-0), [uniformE\\_selection](#page-64-0), [EG\\_selection](#page-12-0), [plot\\_sites\\_EG](#page-38-0)

## Examples

```
# Data
data("m_matrix", package = "biosurvey")
r_selection <- random_selection(m_matrix, n_sites = 20, n_samplings = 5)
```
refill\_PAM\_indices *Helper to refill a list of PAM indices with new or more results*

## Description

Helper to refill a list of PAM indices with new or more results

## Usage

```
refill_PAM_indices(initial_index_list, new_index_list)
```
## Arguments

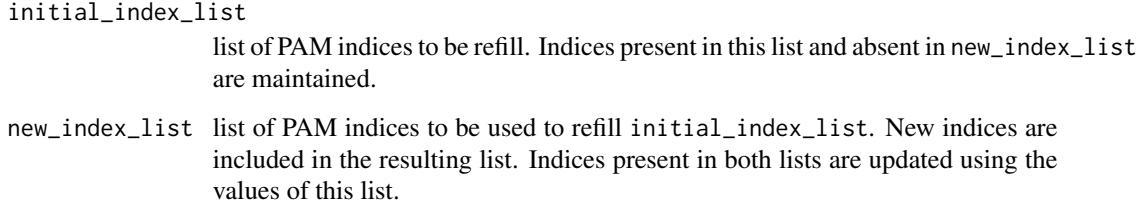

## Value

A list of PAM indices containing old and new values for its indices.

## Description

Creates a data.frame of species' references that contains longitude, latitude, and species name, using a list of raster layers as input. Useful when raster layers have distinct extent or resolution.

## Usage

```
rlist_2data(raster_list, parallel = FALSE, n_cores = NULL)
```
## Arguments

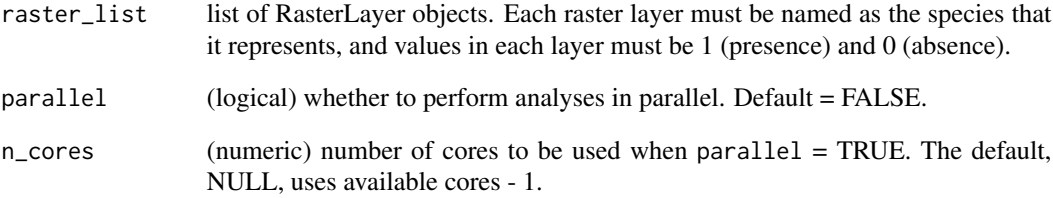

## Value

A data.frame of species geographic records derived from values of presence in each layer from the list of raster layers.

## Examples

```
# Data
rsp <- raster::stack(system.file("extdata/sp_layers.tif",
                     package = "biosurvey"))
names(rsp) <- paste0("Species_", 1:5)
rlist <- lapply(1:5, function(x) {rsp[[x]]})
# Species data from RasterStack
sp_data <- rlist_2data(raster_list = rlist)
summary(sp_data)
```
selected\_sites\_DI *Dissimilarity indices from PAM\_subset*

#### Description

Computes dissimilarity indices for each set of selected sites contained in elements of PAM\_subset that contain information of species incidence (presence-absence). Calculations are done also among sets of selected sites.

## Usage

```
selected_sites_DI(PAM_subset, selection_type = "all", method = "jaccard",
                 verbose = TRUE, ...
```
## Arguments

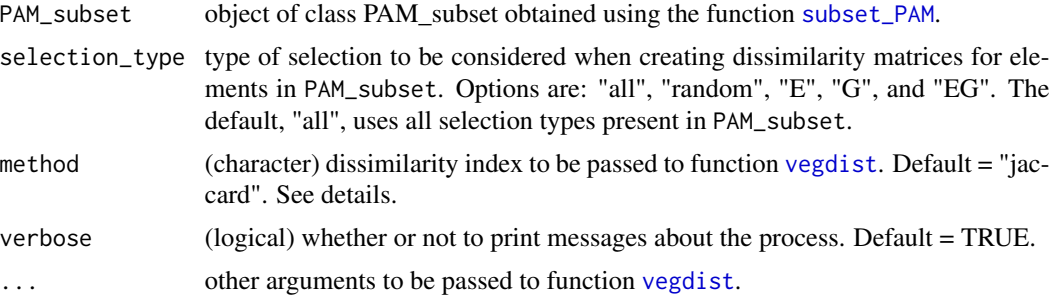

## Details

Important details about the process performed to compute dissimilarity indices can be seen in the documentation of [vegdist](#page-0-0).

#### Value

A list containing:

- Dissimilarity matrices for all PAMs reduced based on distinct sets of selected sites.
- A matrix summarizing incidences from all sets of selected sites.
- A dissimilarity matrix for the summary of incidences for all sets of selected sites.
- The result of clustering sets of selected sites based on dissimilarities.

## Examples

```
# Data
data("b_pam", package = "biosurvey")
data("m_selection", package = "biosurvey")
```
# Subsetting base PAM according to selections

```
sub_pam_all <- subset_PAM(b_pam, m_selection, selection_type = "all")
# Calculating dissimilarities
DI_sel <- selected_sites_DI(sub_pam_all)
```
selected\_sites\_PAM *Helper to subset PAM according to selected sites*

#### Description

Helper to subset PAM according to selected sites

#### Usage

```
selected_sites_PAM(selected_sites, base_PAM)
```
## Arguments

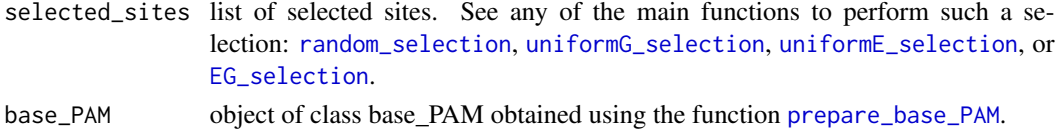

## Value

A list of selected site data.frames with information of PAM added as additional columns.

<span id="page-57-0"></span>selected\_sites\_SAC *Species accumulation curves from PAM\_subset*

## Description

Creates species accumulation curves for each set of selected sites contained in elements of PAM\_subset that contain information of species incidence (presence-absence).

## Usage

```
selected_sites_SAC(PAM_subset, selection_type = "all", method = "exact", ...)
```
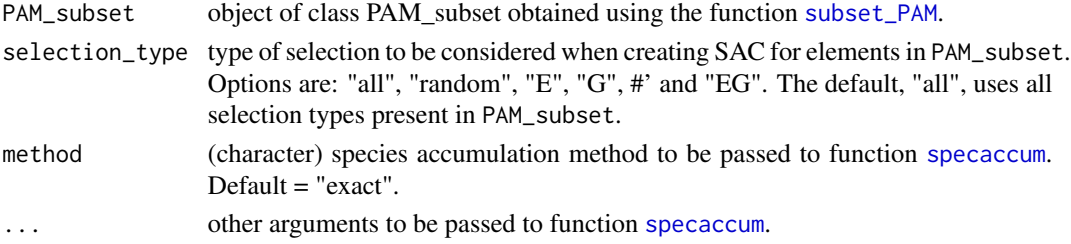

<span id="page-57-1"></span>

## <span id="page-58-1"></span>spdf\_2data 59

## Details

Important details about the process performed to obtain each of the SACs can be seen in the help for function [specaccum](#page-0-0).

#### Value

A list of species accumulation curves (SACs, "specaccum" objects) for all sets of selected sites according to option defined in selection\_type.

## Examples

```
# Data
data("b_pam", package = "biosurvey")
data("m_selection", package = "biosurvey")
# Subsetting base PAM according to selections
sub_pam_all <- subset_PAM(b_pam, m_selection, selection_type = "all")
SACs <- selected_sites_SAC(PAM_subset = sub_pam_all, selection_type = "all")
```
<span id="page-58-0"></span>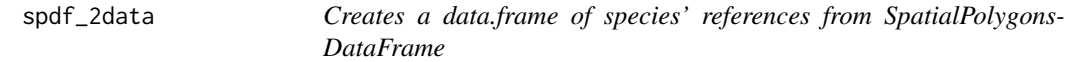

#### Description

Creates a data.frame of species' references that contains identifiers of position and species name, using a SpatialPolygonsDataFrame as input.

## Usage

```
spdf_2data(spdf_object, spdf_grid, parallel = FALSE, n_cores = NULL)
```
## Arguments

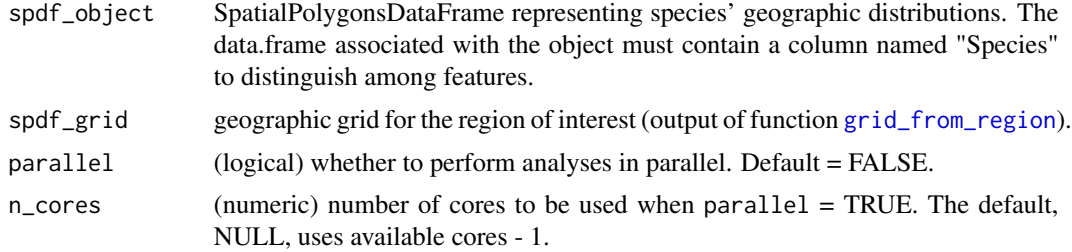

#### Value

A data.frame of species' found in distinct positions (defined with identifiers); includes two columns: "ID" and "Species".

## Examples

```
# Data
data("species_data", package = "biosurvey")
data("mx", package = "biosurvey")
# GRID
grid_reg <- grid_from_region(region = mx, cell_size = 100)
# Species data from polygons
sp_data <- spdf_2data(spdf_object = species_data, spdf_grid = grid_reg)
summary(sp_data)
```
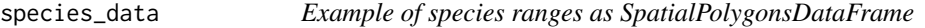

## Description

An object of class SpatialPolygonsDataFrame.

#### Usage

species\_data

## Format

data.frame:

data data.frame with 25 rows and 1 column

polygons SpatialPolygons

proj4string object of class CRS

## Examples

```
data("species_data", package = "biosurvey")
```
species\_data

<span id="page-59-0"></span>

<span id="page-60-0"></span>

## Description

A data.frame with 590 rows and two columns: "ID" and "Species". It is the output of the function [spdf\\_2data](#page-58-0).

#### Usage

sp\_data

## Format

data.frame:

ID identifier of position

Species different species in the table

## Examples

data("sp\_data", package = "biosurvey")

summary(sp\_data)

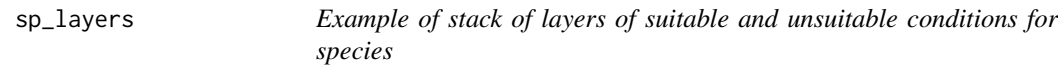

# Description

An object of class RasterStack containing information about suitable and unsuitable conditions for five species.

## Format

RasterStack with 109 rows, 182 columns, 19838 cells, and 5 layers:

RasterLayer suitable (1) and unsuitable (0) conditions

## Examples

```
sp_layers <- raster::stack(system.file("extdata/sp_layers.tif",
                           package = "biosurvey"))
```
sp\_layers

<span id="page-61-0"></span>

#### Description

Dataset containing geographic coordinates of a Cuban butterfly.

#### Usage

sp\_occurrences

#### Format

A data.frame with 19 rows and 3 columns.

name character, species scientific name.

longitude numeric, longitude values.

latitude numeric, latitude values.

## Source

<https://www.gbif.org/>

#### Examples

data("sp\_occurrences", package = "biosurvey") head(sp\_occurrences)

stack\_2data *Creates a data.frame of species' references from RasterStack*

## Description

Creates a data.frame of species' references that contains longitude, latitude, and species name, using a RasterStack or a RasterBrick as input.

# Usage

```
stack_2data(species_layers)
```
#### Arguments

species\_layers RasterStack or RasterBrick object. Each layer must be named as the species that it represents, and values in each layer must be 1 (presence) and 0 (absence).

## <span id="page-62-1"></span>subset\_PAM 63

## Value

A data.frame of species geographic records derived from values of presence in each layer from the RasterStack.

#### Examples

```
# Data
rsp <- raster::stack(system.file("extdata/sp_layers.tif",
                                 package = "biosurvey"))
names(rsp) <- paste0("Species_", 1:5)
# Species data from RasterStack
sp_data <- stack_2data(species_layers = rsp)
summary(sp_data)
```
## <span id="page-62-0"></span>subset\_PAM *Subset PAM according to selected sites*

## Description

Subsets of a base\_PAM object according to survey sites contained in a master\_selection object.

#### Usage

```
subset_PAM(base_PAM, master_selection, selection_type = "all")
```
## Arguments

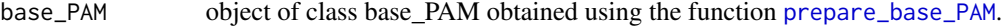

#### master\_selection

object of class master\_selection. This object can be obtained using the functions: [random\\_selection](#page-52-0), [uniformG\\_selection](#page-66-0), [uniformE\\_selection](#page-64-0), or [EG\\_selection](#page-12-0).

selection\_type type of selection to be considered to subset base\_PAM. Options are: "all", "random", "E", "G", and "EG". The default, "all", uses all selection types present in master\_selection.

## Value

An object of class [PAM\\_subset](#page-30-0) containing the original base\_PAM and other subsets of the PAM according to selection\_type.

## Examples

```
# Data
data("b_pam", package = "biosurvey")
data("m_selection", package = "biosurvey")
# Subsetting base PAM according to selections
## only uniform in G
sub_pam_G <- subset_PAM(b_pam, m_selection, selection_type = "G")
## All at the time
sub_pam_all <- subset_PAM(b_pam, m_selection, selection_type = "all")
```
summary *Summary of attributes and results*

## Description

Summary of attributes and results

## Usage

```
## S3 method for class 'master_matrix'
summary(object, ...)
## S3 method for class 'master_selection'
summary(object, nrow = 6, ncol = 2, ...)
## S3 method for class 'base_PAM'
summary(object, ...)
## S3 method for class 'PAM_subset'
summary(object, ...)
## S3 method for class 'PAM_CS'
```

```
summary(object, ...)
```
#### Arguments

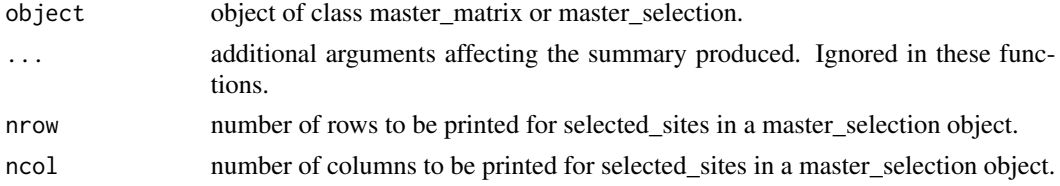

## Value

A printed summary.

<span id="page-64-1"></span><span id="page-64-0"></span>uniformE\_selection *Selection of survey sites maximizing uniformity in environmental space*

# Description

Selection of sites to be sampled in a survey, with the goal of maximizing uniformity of points in environmental space.

## Usage

```
uniformE_selection(master, variable_1 = NULL, variable_2 = NULL,
                   selection_from = "all_points", expected_points,
                   guess_distances = TRUE, initial_distance = NULL,
                   increase = NULL, max_n_samplings = 1,
                   replicates = 10, use_preselected_sites = TRUE,
                   median_distance_filter = NULL, set_seed = 1,
                   verbose = TRUE, force = FALSE)
```
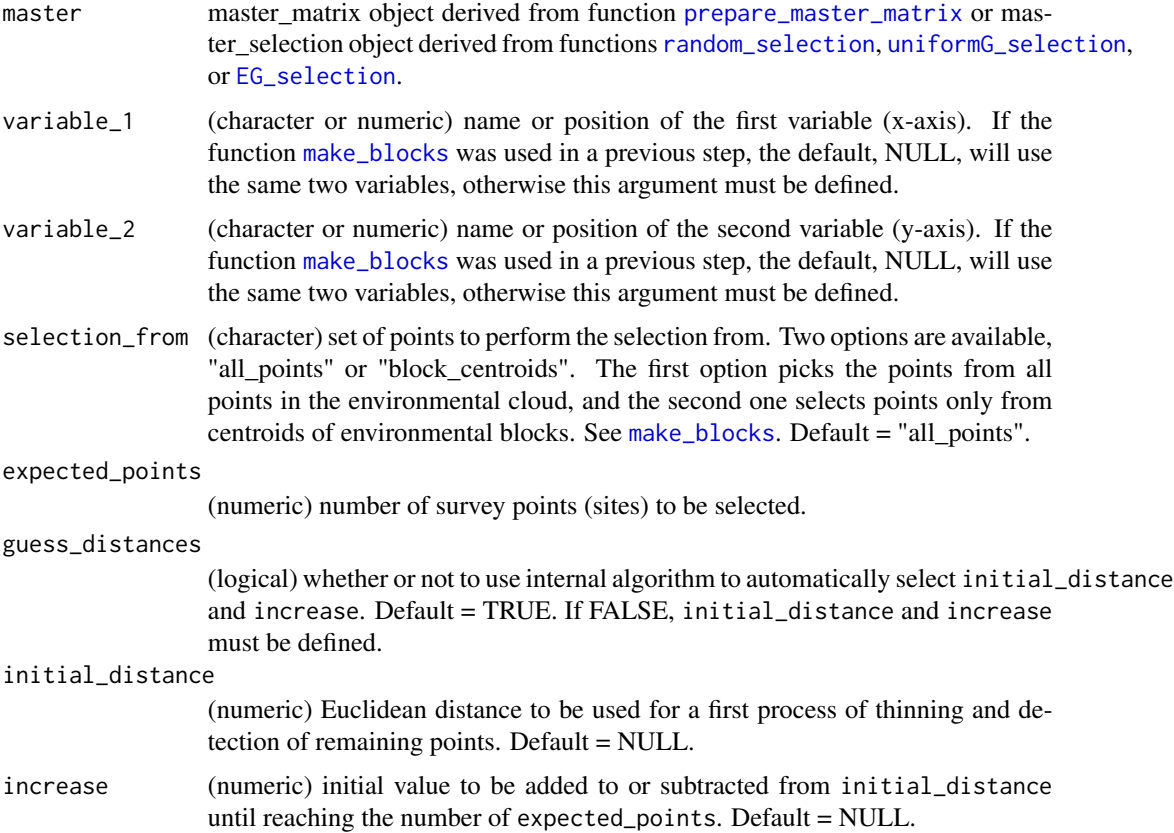

<span id="page-65-0"></span>![](_page_65_Picture_163.jpeg)

#### Details

Survey sites are selected in ways in which points will be uniformly dispersed in environmental space, helping to select sites that present different environmental conditions across the area of interest. This type of selection is very useful to include, in the selected sites, distinct environmental combinations existent in the area of interest. However, as the distribution of climatic or other environmental combinations is not uniform in geography, the sites selected with this function could appear clustered when looked in a map.

Exploring the geographic and environmental spaces of the region of interest would be a crucial first step before selecting survey sites. Such explorations can be done using the function [explore\\_data\\_EG](#page-15-0).

If use\_preselected\_sites = TRUE and such sites are included as an element in the object in master, the approach for selecting uniform sites in environmental space is different than what was described above. User-preselected sites will always be part of the sites selected. Other points are selected based on an algorithm that searches for sites that are uniformly distributed in environmental space but at a distance from preselected sites that helps in maintaining uniformity. Note that preselected sites will not be processed; therefore, uniformity of such points cannot be warrantied. As multiple sets could result from selection, the argument of the function median\_distance\_filter could be used to select the set of sites with the maximum ("max") or minimum ("min") median distance among selected sites. Option "max" will increase the geographic distance among sampling sites, which could be desirable if the goal is to cover the region of interest more broadly. The other option, "min", could be used in cases when the goal is to reduce resources and time needed to sample such sites.

#### Value

A [master\\_selection](#page-23-0) object (S3) with an element called selected\_sites\_E containing one or more sets of selected sites.

#### <span id="page-66-1"></span>uniformG\_selection 67

#### See Also

[uniformG\\_selection](#page-66-0), [random\\_selection](#page-52-0), [EG\\_selection](#page-12-0), [make\\_blocks](#page-21-0), [plot\\_sites\\_EG](#page-38-0)

#### Examples

```
# Data
data("m_matrix", package = "biosurvey")
# Making blocks for analysis
m_blocks <- make_blocks(m_matrix, variable_1 = "PC1",
                        variable_2 = "PC2", n_cols = 10, n_rows = 10,
                        block_type = "equal_area")
# Checking column names
colnames(m_blocks$data_matrix)
# Selecting sites uniformly in E space
# because the make_blocks function was used, the same two variables will be
# used by default.
selectionE <- uniformE_selection(m_blocks, selection_from = "block_centroids",
                                 expected_points = 15, max_n_samplings = 1,
                                 replicates = 5, set_seed = 1)
```
<span id="page-66-0"></span>uniformG\_selection *Selection of survey sites maximizing uniformity in geography*

#### Description

Selection of sites to be sampled in a survey, with the goal of maximizing uniformity of points in geographic space.

#### Usage

```
uniformG_selection(master, expected_points, guess_distances = TRUE,
                   initial_distance = NULL, increase = NULL,
                   max_n_samplings = 1, replicates = 10,
                   use_preselected_sites = TRUE,
                   median_distance_filter = NULL, set_seed = 1,
                   verbose = TRUE, force = FALSE)
```
#### Arguments

![](_page_66_Picture_153.jpeg)

expected\_points

(numeric) number of survey points (sites) to be selected.

<span id="page-67-0"></span>![](_page_67_Picture_193.jpeg)

#### Details

Survey sites are selected searching for maximum geographic distances among all sites. This approach helps in selecting points that can cover most of the geographic extent of the region of interest. This type of selection could be appropriate when the region of interest has a complex geographic pattern (e.g., an archipelago). This type of selection does not consider environmental conditions in the region of interest, which is why important environmental combinations may not be represented in the final selection of sites.

Exploring the geographic and environmental spaces of the region of interest would be a crucial first step before selecting survey sites. Such explorations can be done using the function [explore\\_data\\_EG](#page-15-0).

If use\_preselected\_sites = TRUE and such sites are included as an element in the object in master, the approach for selecting uniform sites in geography is different than what was described above. User-preselected sites will always be part of the sites selected. Other points are selected based on an algorithm that searches for sites that are uniformly distributed in geographic space but at a distance from preselected sites that helps in maintaining uniformity. Note that preselected sites will not be processed; therefore, uniformity of such points cannot be warrantied.

As multiple sets could result from selection when the use\_preselected\_sites is set as FALSE, the argument of the function median\_distance\_filter could be used to select the set of sites with the maximum ("max") or minimum ("min") median distance among selected sites. The option

## <span id="page-68-0"></span>unimodal\_test 69

"max" will increase the geographic distance among sampling sites, which could be desirable if the goal is to cover the region of interest more broadly. The other option, "min", could be used in cases when the goal is to reduce resources and time needed to sample such sites.

# Value

A [master\\_selection](#page-23-0) object (S3) with an element called selected\_sites\_G containing one or more sets of selected sites.

#### See Also

```
random_selection, uniformE_selection, EG_selection, plot_sites_EG
```
#### Examples

# Data data("m\_matrix", package = "biosurvey")

```
# Selecting sites uniformly in G space
selectionG <- uniformG_selection(m_matrix, expected_points = 40,
                                 max_n_samplings = 1, replicates = 5)
```
![](_page_68_Picture_131.jpeg)

## Description

Test of unimodality based in Hartigans' dip statistic D. Calculations of the statistic and p-value are done as in [dip.test](#page-0-0).

#### Usage

```
unimodal_test(values_list, MC_replicates= 1000)
```
#### Arguments

![](_page_68_Picture_132.jpeg)

#### Value

A data.frame with the results of the test.

## Examples

```
# Data
data("dist_list", package = "biosurvey")
# Testing unimodality
u_test <- unimodal_test(values_list = dist_list, MC_replicates = 500)
u_test
```
variables *Example of variables to be used for preparing a master matrix*

## Description

A dataset containing raster variables for an area that is relevant for used in examples included in the package [biosurvey](#page-4-1).

#### Format

A RasterStack with 109 rows, 190 columns, 20710 cells, and 6 layers:

Temperature temperature, in degrees Celsius times 10.

Precipitation precipitation, in millimeters.

## Source

<https://www.worldclim.org/data/index.html>

#### Examples

```
variables <- raster::stack(system.file("extdata/variables.tif",
                                       package = "biosurvey"))
```
raster::plot(variables[[1]])

wgs84\_2aed\_laea *Project spatial points from geographic coordinates*

## Description

Project spatial points from geographic coordinates

#### Usage

```
wgs84_2aed_laea(data, longitude, latitude, which = "ED")
```
<span id="page-69-0"></span>

# Arguments

![](_page_70_Picture_64.jpeg)

# Value

SpatialPointsDataFrame projected to an option in which.

# Examples

```
data("sp_occurrences", package = "biosurvey")
```

```
sp_occ <- wgs84_2aed_laea(sp_occurrences, longitude = "longitude",
                         latitude = "latitude", which = "EA")
```
# **Index**

∗ datasets b\_pam, [7](#page-6-0) dist\_list, [11](#page-10-0) m\_matrix, [26](#page-25-0) m\_matrix\_pre, [26](#page-25-0) m\_selection, [27](#page-26-0) mx, [25](#page-24-0) preselected, [50](#page-49-0) sp\_data, [61](#page-60-0) sp\_occurrences, [62](#page-61-0) species\_data, [60](#page-59-0) assign\_blocks, [3,](#page-2-0) *[6](#page-5-0)* b\_pam, *[6](#page-5-0)*, [7](#page-6-0) base\_PAM, [5,](#page-4-2) *[47](#page-46-1)*, *[50](#page-49-0)* biosurvey, [5,](#page-4-2) *[70](#page-69-0)* block\_sample, *[6](#page-5-0)*, [6](#page-5-0) bluered *(*purplow*)*, [53](#page-52-2) closest\_to\_centroid, *[6](#page-5-0)*, [8](#page-7-0) colorRampPalette, *[16,](#page-15-1) [17](#page-16-0)* compare\_SAC, *[6](#page-5-0)*, [9](#page-8-0) daright *(*purplow*)*, [53](#page-52-2) darkros *(*purplow*)*, [53](#page-52-2) density, *[20](#page-19-1)* DI\_dendrogram, *[6](#page-5-0)*, [12](#page-11-0) dip.test, *[69](#page-68-0)* dis\_loop, [11](#page-10-0) dist\_list, *[6](#page-5-0)*, [11](#page-10-0) distance\_filter, *[6](#page-5-0)*, [10](#page-9-0) EG\_selection, *[6](#page-5-0)*, [13,](#page-12-1) *[16](#page-15-1)*, *[27](#page-26-0)*, *[32](#page-31-0)*, *[37](#page-36-0)*, *[40](#page-39-0)*, *[51](#page-50-0)*, *[54,](#page-53-0) [55](#page-54-0)*, *[58](#page-57-1)*, *[63](#page-62-1)*, *[65](#page-64-1)*, *[67](#page-66-1)*, *[69](#page-68-0)* explore\_data\_EG, *[6](#page-5-0)*, *[14](#page-13-0)*, [16,](#page-15-1) *[54](#page-53-0)*, *[66](#page-65-0)*, *[68](#page-67-0)*

files\_2data, *[6](#page-5-0)*, [17](#page-16-0) find\_clusters, *[6](#page-5-0)*, *[14](#page-13-0)*, [18](#page-17-0) find\_modes, *[6](#page-5-0)*, [20](#page-19-1)

greeple *(*purplow*)*, [53](#page-52-2) grid\_from\_region, *[6](#page-5-0)*, *[18](#page-17-0)*, [20,](#page-19-1) *[59](#page-58-1)*

hclust, *[12](#page-11-0)* heat.colors, *[16,](#page-15-1) [17](#page-16-0)*

legend\_bar, [21](#page-20-0)

m\_matrix, *[6](#page-5-0)*, [26](#page-25-0) m\_matrix\_pre, *[6](#page-5-0)*, [26](#page-25-0) m\_selection, *[6](#page-5-0)*, [27](#page-26-0) make\_blocks, *[6,](#page-5-0) [7](#page-6-0)*, *[15](#page-14-0)*, [22,](#page-21-1) *[32](#page-31-0)*, *[65](#page-64-1)*, *[67](#page-66-1)* master\_matrix, [23,](#page-22-1) *[48](#page-47-0)* master\_selection, *[15](#page-14-0)*, [24,](#page-23-1) *[55](#page-54-0)*, *[66](#page-65-0)*, *[69](#page-68-0)* match\_rformat, *[6](#page-5-0)*, [25](#page-24-0) mx, *[6](#page-5-0)*, [25](#page-24-0)

new\_base\_PAM *(*base\_PAM*)*, [5](#page-4-2) new\_master\_matrix *(*master\_matrix*)*, [23](#page-22-1) new\_master\_selection *(*master\_selection*)*, [24](#page-23-1) new\_PAM\_CS *(*PAM\_CS*)*, [28](#page-27-1) new\_PAM\_subset *(*PAM\_subset*)*, [31](#page-30-1)

PAM\_CS, [28,](#page-27-1) *[50](#page-49-0)* PAM\_from\_table, *[6](#page-5-0)*, [29](#page-28-1) PAM\_indices, *[6](#page-5-0)*, [29,](#page-28-1) *[47](#page-46-1)* PAM\_subset, [31,](#page-30-1) *[63](#page-62-1)* par, *[9](#page-8-0)*, *[36](#page-35-0)* plot\_blocks\_E *(*plot\_blocks\_EG*)*, [32](#page-31-0) plot\_blocks\_EG, *[6](#page-5-0)*, [32](#page-31-0) plot\_blocks\_G *(*plot\_blocks\_EG*)*, [32](#page-31-0) plot\_DI, *[6](#page-5-0)*, [34](#page-33-0) plot\_PAM\_CS, *[6](#page-5-0)*, [35](#page-34-0) plot\_PAM\_CS\_geo *(*plot\_PAM\_CS*)*, [35](#page-34-0) plot\_PAM\_geo, *[6](#page-5-0)*, [37](#page-36-0) plot\_SAC, *[6](#page-5-0)*, [38](#page-37-0) plot\_sites\_E *(*plot\_sites\_EG*)*, [39](#page-38-1) plot\_sites\_EG, *[6](#page-5-0)*, *[15](#page-14-0)*, [39,](#page-38-1) *[55](#page-54-0)*, *[67](#page-66-1)*, *[69](#page-68-0)* plot\_sites\_G *(*plot\_sites\_EG*)*, [39](#page-38-1) point\_sample, *[6](#page-5-0)*, [41](#page-40-0)
## INDEX  $\hspace{1.5cm}$  73

```
point_sample_cluster, 6, 42
point_thinning, 6, 14, 44
prcomp, 48
prepare_base_PAM, 6, 7, 30, 45, 58, 63
prepare_master_matrix, 6, 13, 16, 22, 26,
        32, 46, 47, 51, 54, 65, 67
prepare_PAM_CS, 6, 35, 49
preselected, 6, 50
preselected_dist_mask, 51
print, 52
print,base_PAM-method (print), 52
print,master_matrix-method (print), 52
print,master_selection-method (print),
        52
print,PAM_subset-method (print), 52
print.base_PAM (print), 52
print.master_matrix (print), 52
print.master_selection (print), 52
print.PAM_CS (print), 52
print.PAM_subset (print), 52
purplow, 21, 37, 53
random_selection, 6, 13, 15, 27, 37, 40, 46,
        51, 53, 58, 63, 65, 67, 69
refill_PAM_indices, 6, 55
rlist_2data, 6, 56
selected_sites_DI, 6, 12, 34, 57
selected_sites_PAM, 6, 58
selected_sites_SAC, 6, 9, 38, 58
sp_data, 6, 61
sp_layers, 6, 61
sp_occurrences, 6, 62
spdf_2data, 6, 59, 61
specaccum, 58, 59
species_data, 6, 60
stack_2data, 6, 62
subset_PAM, 6, 57, 58, 63
summary, 64
summary,base_PAM-method (summary), 64
summary,master_matrix-method (summary),
        64
summary,master_selection-method
        (summary), 64
summary,PAM_subset-method (summary), 64
summary.base_PAM (summary), 64
summary.master_matrix (summary), 64
summary.master_selection (summary), 64
summary.PAM_CS (summary), 64
```
summary.PAM\_subset *(*summary*)*, [64](#page-63-0) uniformE\_selection, *[6](#page-5-0)*, *[13](#page-12-0)*, *[15,](#page-14-0) [16](#page-15-0)*, *[27](#page-26-0)*, *[32](#page-31-0)*, *[37](#page-36-0)*, *[40](#page-39-0)*, *[46](#page-45-0)*, *[51](#page-50-0)*, *[54,](#page-53-0) [55](#page-54-0)*, *[58](#page-57-0)*, *[63](#page-62-0)*, [65,](#page-64-0) *[67](#page-66-0)*, *[69](#page-68-0)* uniformG\_selection, *[6](#page-5-0)*, *[13](#page-12-0)*, *[15,](#page-14-0) [16](#page-15-0)*, *[27](#page-26-0)*, *[32](#page-31-0)*, *[37](#page-36-0)*, *[40](#page-39-0)*, *[46](#page-45-0)*, *[54,](#page-53-0) [55](#page-54-0)*, *[58](#page-57-0)*, *[63](#page-62-0)*, *[65](#page-64-0)*, *[67](#page-66-0)*, [67](#page-66-0) unimodal\_test, *[6](#page-5-0)*, [69](#page-68-0) variables, *[6](#page-5-0)*, [70](#page-69-0) vegdist, *[12](#page-11-0)*, *[57](#page-56-0)*

wgs84\_2aed\_laea, *[6](#page-5-0)*, [70](#page-69-0) writeFormats, *[25](#page-24-0)*